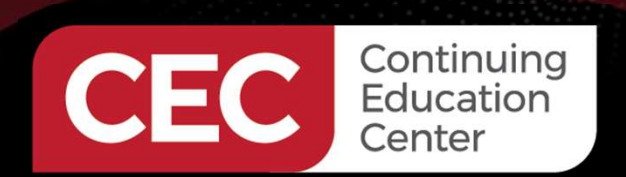

## **DesignNews**

#### PLC-HMI Automation Applications

## DAY 5 : HMI Fundamentals Part 2: TFT LCD Touch Screen

Sponsored by

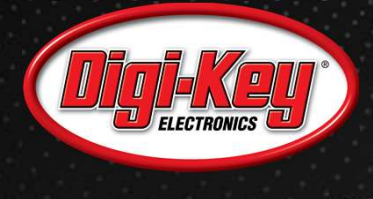

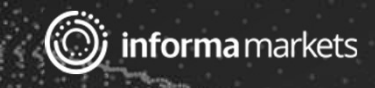

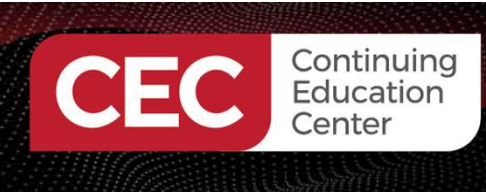

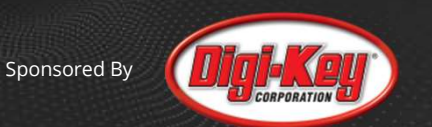

## Webinar Logistics

- Turn on your system sound to hear the streaming presentation.
- If you have technical problems, click "Help" or submit a question asking for assistance.
- Participate in 'Group Chat' by maximizing the chat widget in your dock.

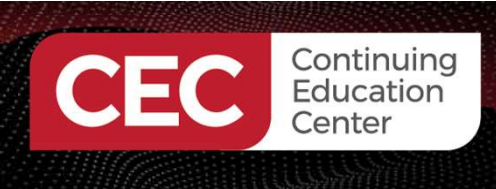

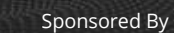

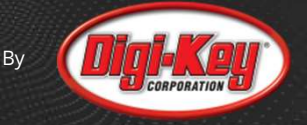

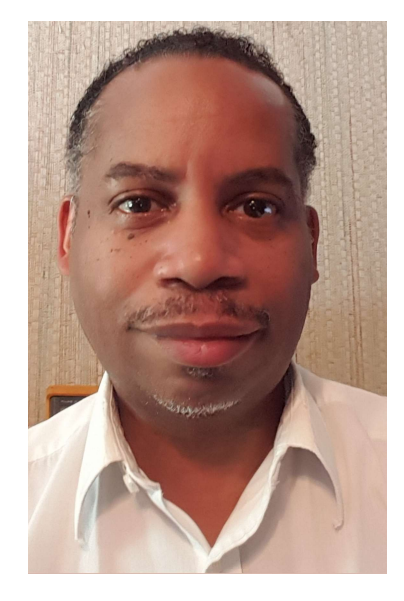

## Don Wilcher

Visit 'Lecturer Profile' in your console for more details.

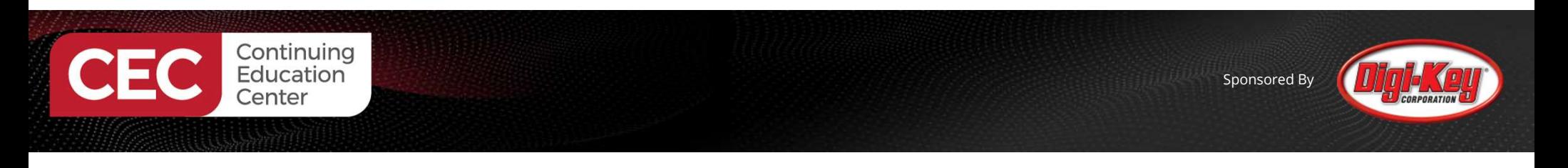

Course Kit: The ELEGOO Mega 2560 Project: The Most Complete Starter Kit w/Tutorial

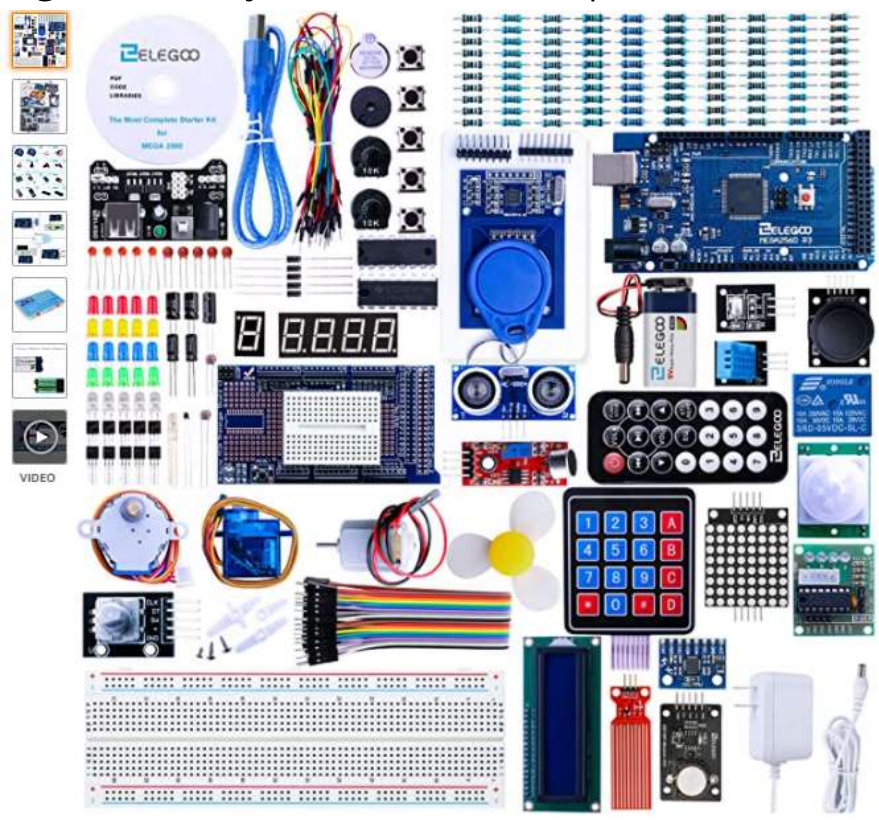

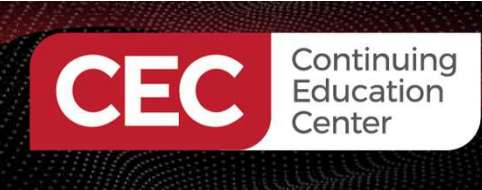

Course Components:

#### ELEGOO UNO R3 2.8 Inches TFT Touch Screen with SD Card Socket w/All Technical Data in CD for Arduino UNO R3

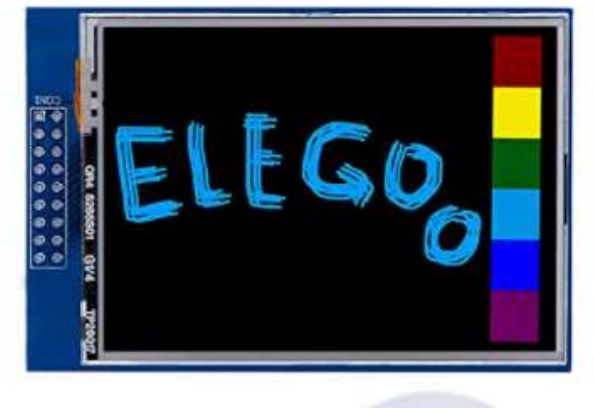

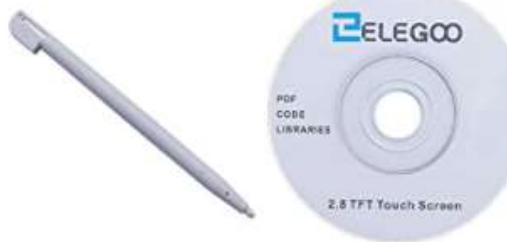

#### TWTADE SSR-40 DD 40A DC 3-32V to DC 5-60V SSR Solid State Relay + Heat Sink

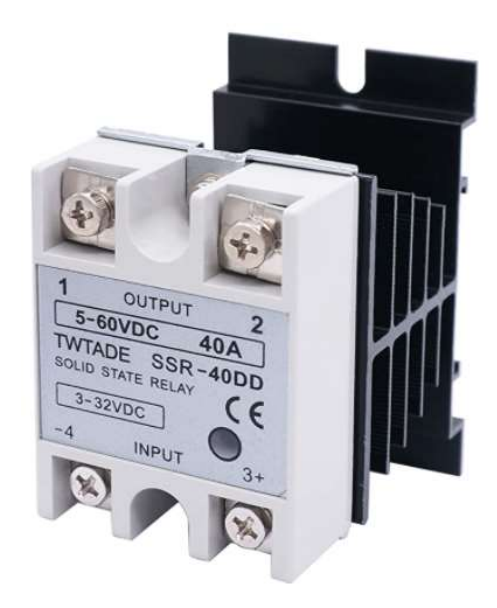

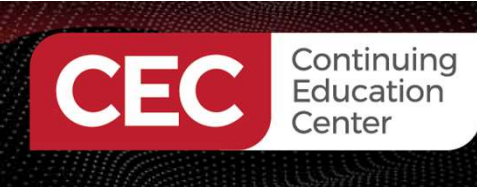

## Agenda:

- •TFT LCD Touch Screen Basics
- •TFT LCD Touch Screen Types a) Resistive
	-
	- b) Capacitive
- •Mini Lab activities:
	- a) graphics<br>b) text
	-
- •Lab Project: TFT LCD Touch Screen Controller

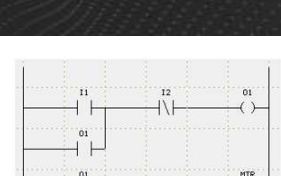

Sponsored By

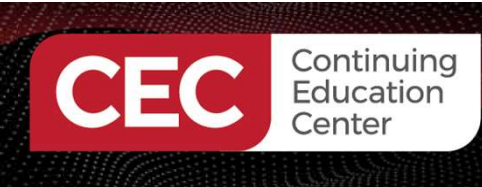

## TFT LCD Touch screen Basics

A TFT LCD Touch screen is:

- a Thin Film Transistor (TFT) screen with a touch technology.
- designed to be active matrix. Active matrix: a) can retain certain pixels on the screen b) able to address other screen pixels using minimum
- able to display content and act as an interface device.
- an optoelectronic component that used organic LEDs (OLEDs) for touch screen illumination (backlighting).
- able to deliver sharp images.

Source: Techwalla:https://www.techwalla.com/articles/what-is-a-tft-touch-screen

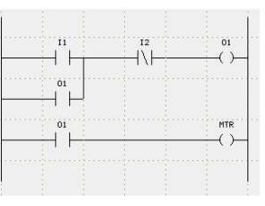

Sponsored By

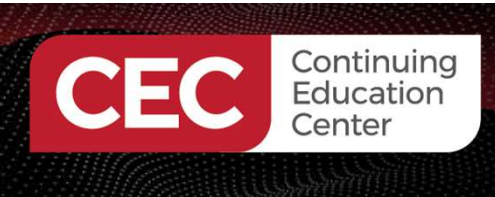

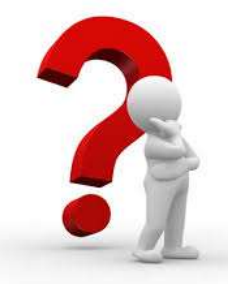

## Question 1

## Thin Fast Transistor is embedded within a touch screen. a) True b) False

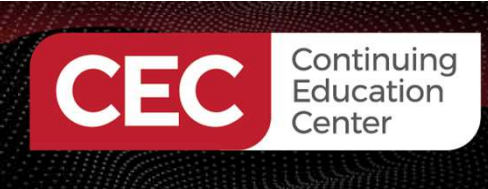

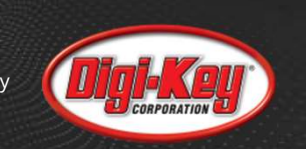

**MTR** 

## TFT LCD Touch screen Basics. . .

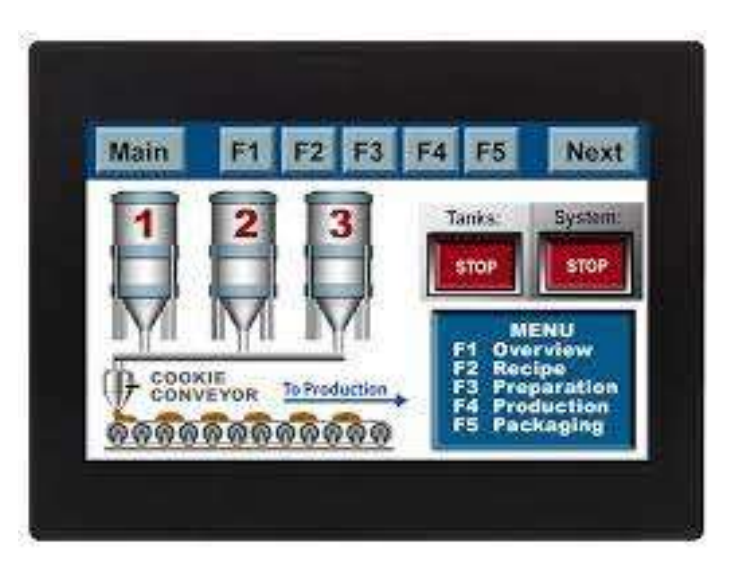

TFT LCD Touch screen examples

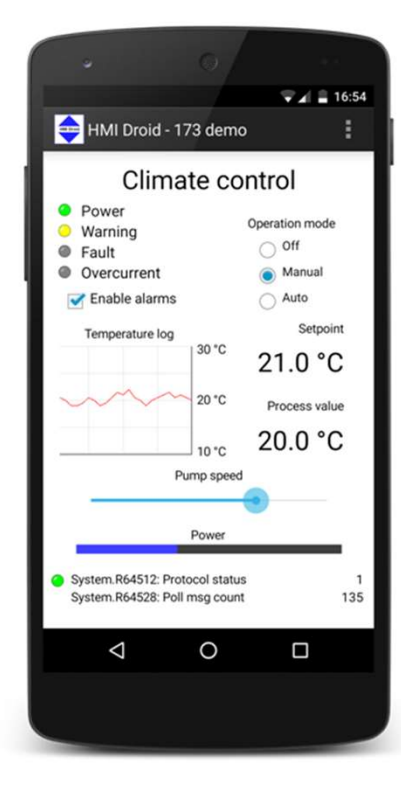

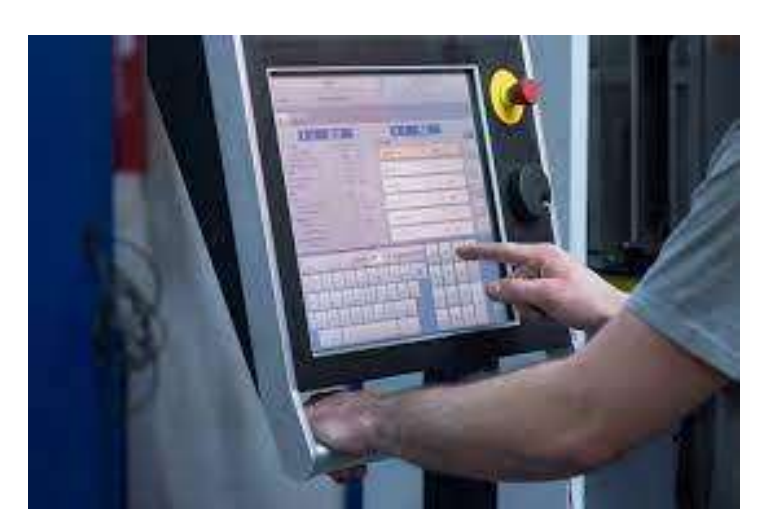

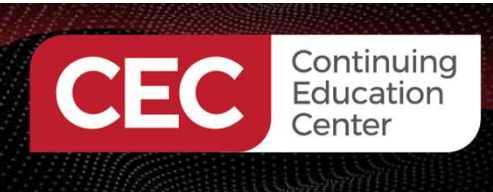

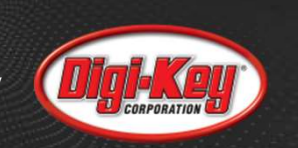

### TFT LCD Touch screen Basics. . .

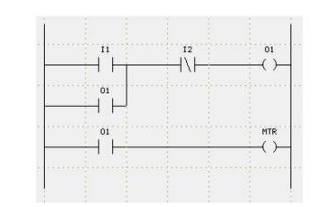

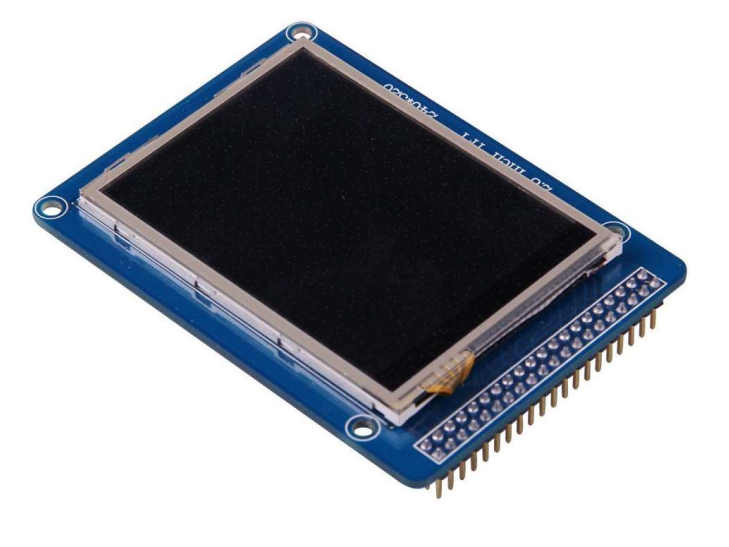

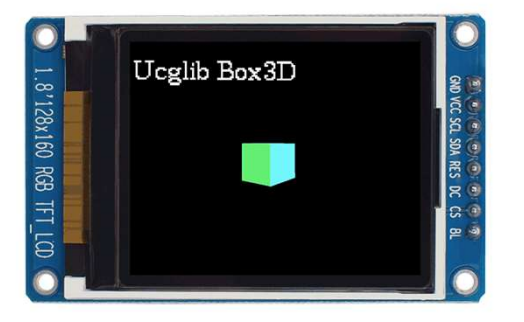

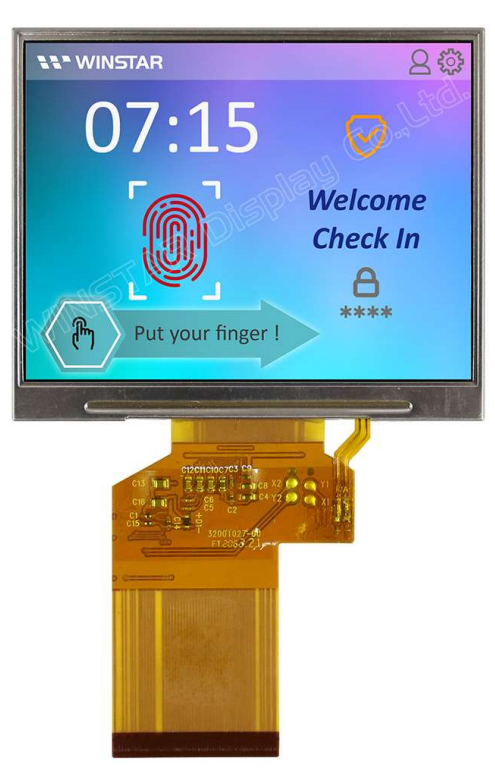

## TFT LCD Touch screen examples

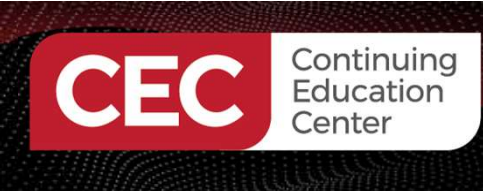

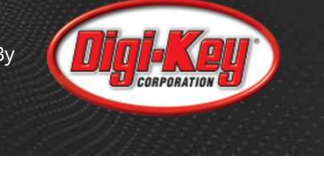

## TFT LCD Touch screen Basics. . .

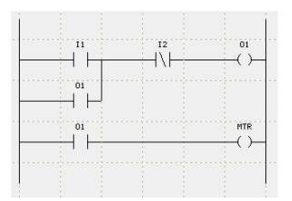

A Thin Film Transistor is:

- a special type of metal oxide semiconductor field-effect transistor (MOSFET).
- made by depositing thin films of an active semiconductor, dielectric layer, and metallic contacts over a supporting substrate.

Glass is a common substrate used in TFT based LCDs.

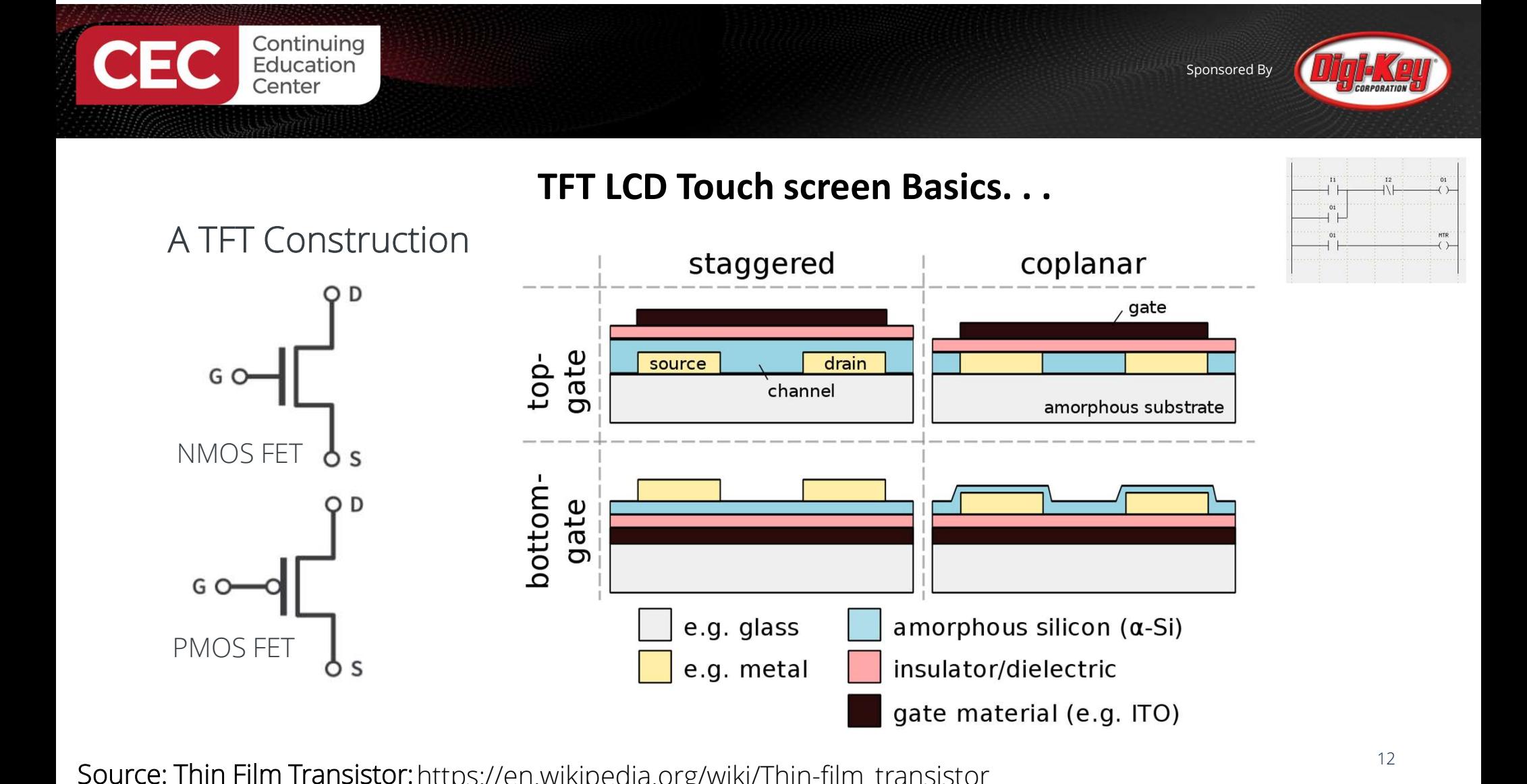

Source: Thin Film Transistor: https://en.wikipedia.org/wiki/Thin-film\_transistor

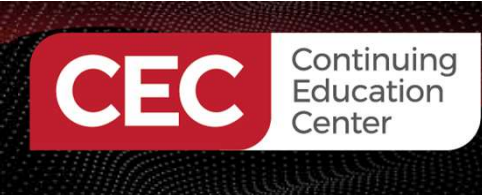

## TFT LCD Touch screen Basic. . .

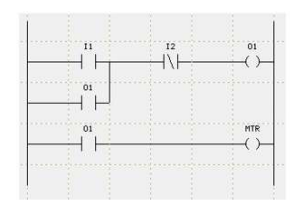

## A TFT LCD Construction

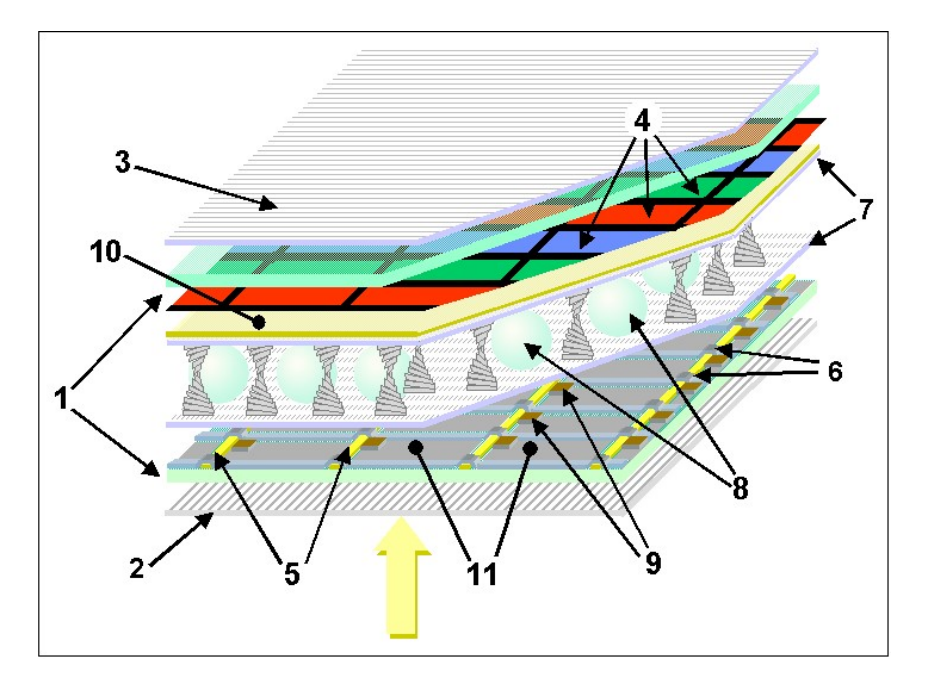

- 1 Glass plates
- · 2/3 Horizontal and vertical polarisers
- 4 RGB colour mask
- 5/6 Horizontal and vertical command lines
- · 7 Rubbed polymer layer
- 8 Spacers
- 9 Thin-film transistors
- 10 Front electrode
- 11 Rear electrodes

Source: Thin Film Transistor: https://en.wikipedia.org/wiki/Thin-film\_transistor

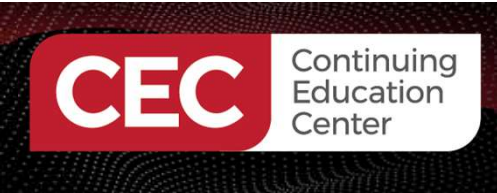

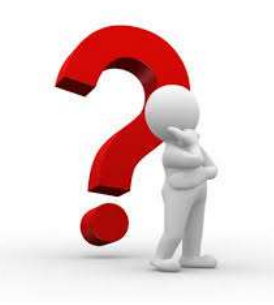

# Question 2 EC Equation<br>
EC Education<br>
What transistor is used for a TFT?.<br>
a) MOSFET<br>
L) RT a) MOSFET b) BJT c) none of the above

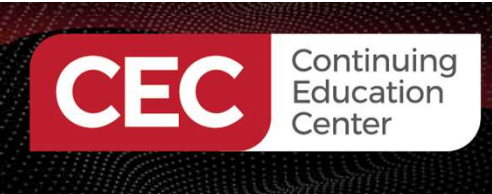

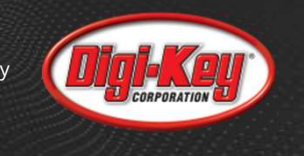

## Types of TFT LCD Touch screens

There are two variations of TFT LCD Touch screens: Resistive and Capacitive. **Example 18 Continuing Types of TFT LCD Touch screens**<br>
For a are two variations of TFT LCD Touch screens: Resistive<br>
pacitive.<br>
sistive TFT LCD :<br>
touch screens consists of several very thin layers<br>
pressing the touch pan

Resistive TFT LCD :

- a) touch screens consists of several very thin layers  $\mathbb{I}^{\text{film}}$  top resistive
- b) pressing the touch panel, top layer bends thus
- c) Touch action closes a circuit thus allowing current flow.
- d) Effective as simple panel controls or keypad replacements.

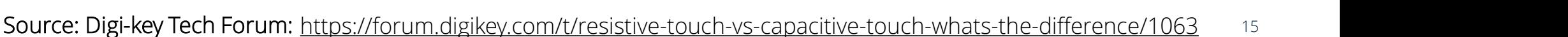

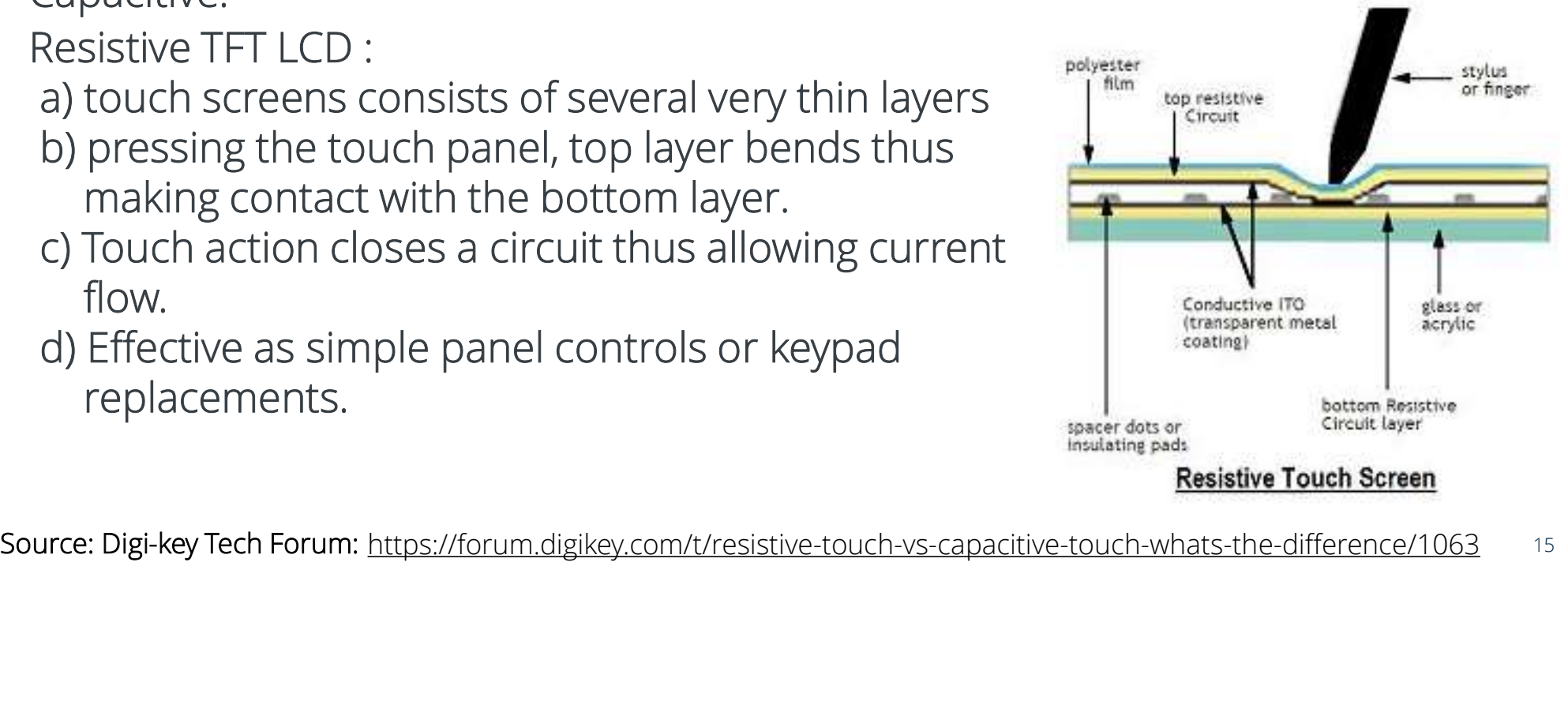

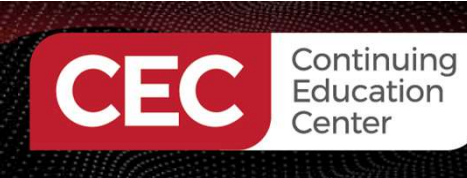

## Types of TFT LCD Touch screens. . .

- Capacitive TFT LCD :
	- a) typically made of two layers
		- i. surface insulator
		- ii. Transparent conductive layer
	- b) human body (finger) is a conductor, when touch panel is touched, panel's electrostatic field is distorted.
- c) Touch screen's controller can determine the **Types of TFT LCD Touch screence the sypically made of two layers**<br>the surface insulator in Transparent conductive layer<br>thuman body (finger) is a conductor, when<br>touch panel is touched, panel's electrostatic<br>field is dist accordingly.
	- d) Capacitive Touch screens can accept Multitouch controls.

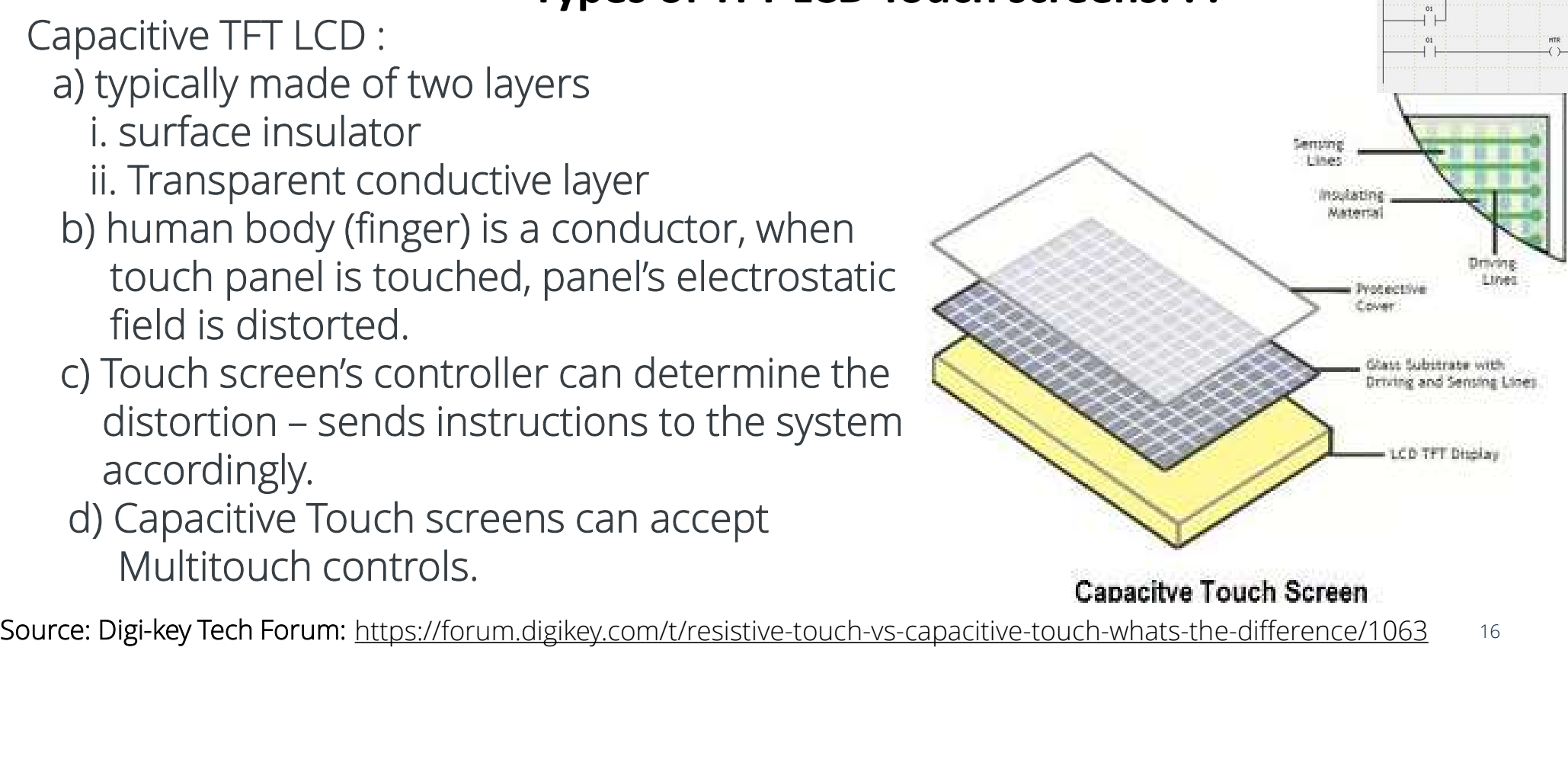

16

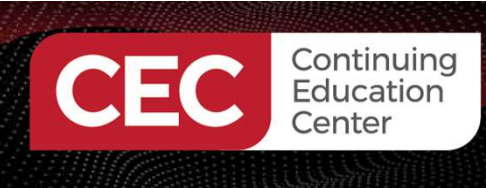

## Types of TFT LCD Touch screens. . .

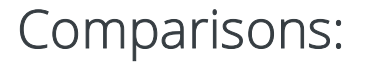

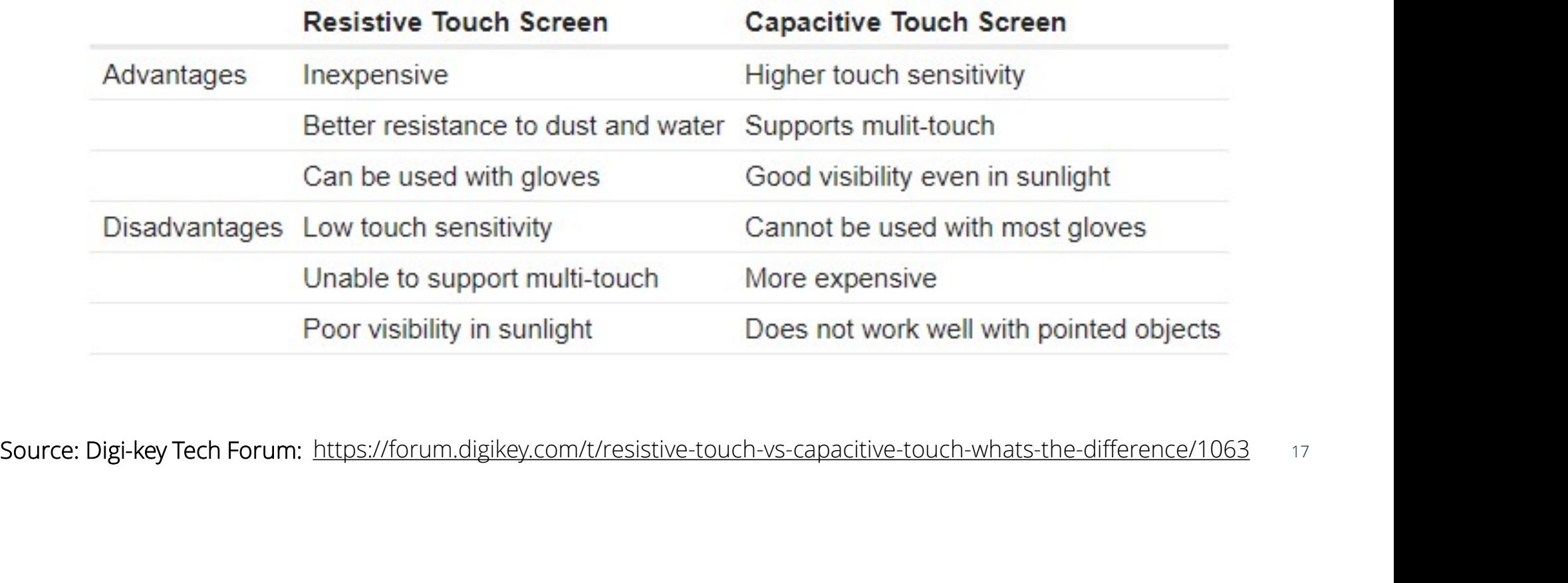

17

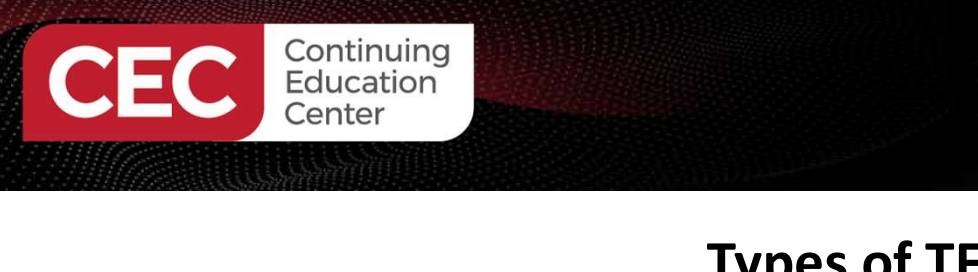

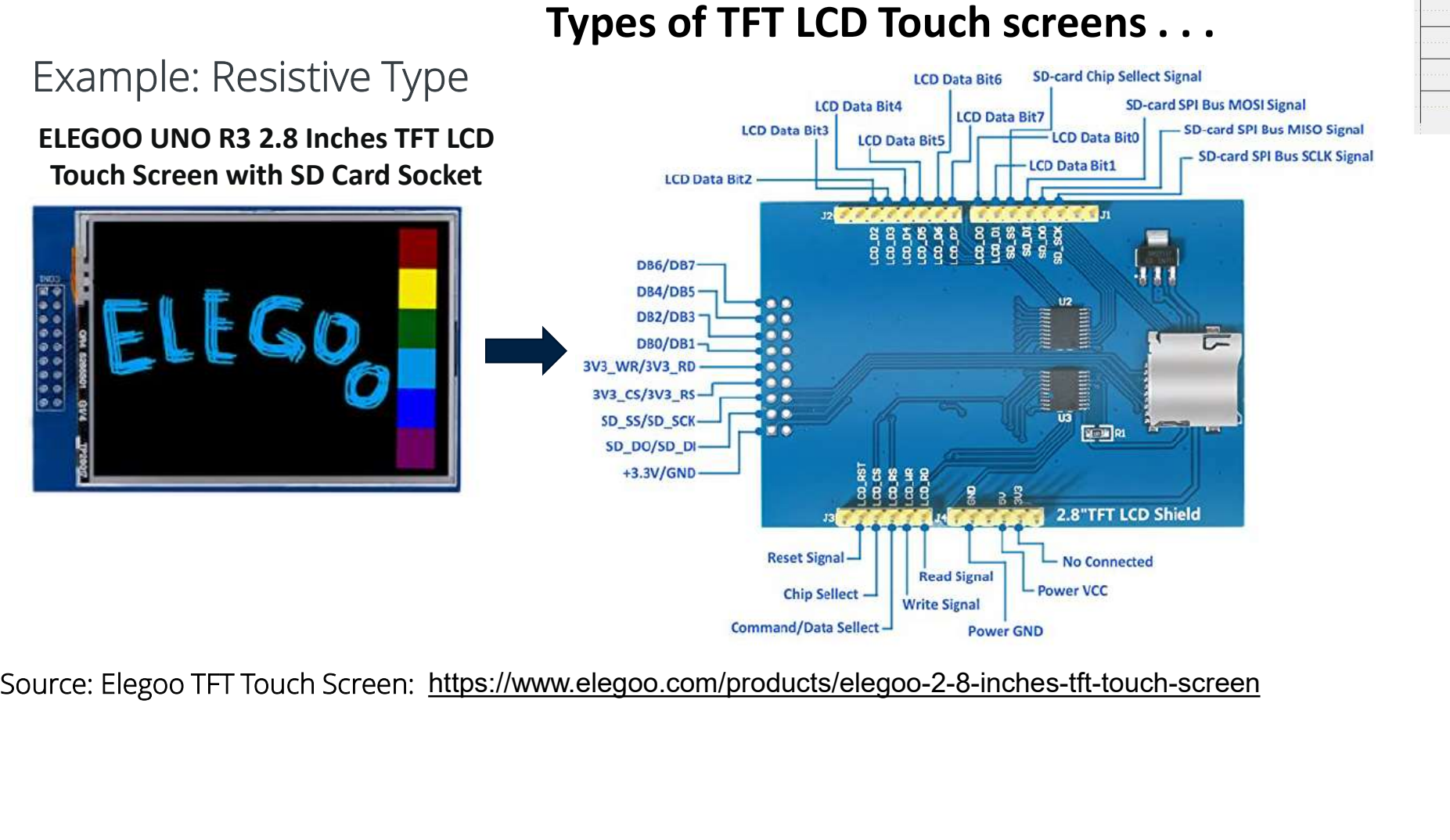

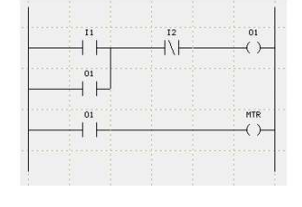

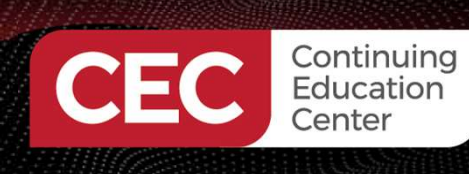

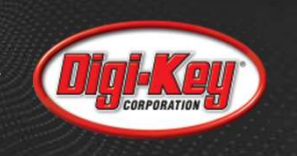

#### ELEGOO UNO R3 2.8 Inches TFT LCD Touch Screen with SD Card Socket Example: Resistive Type

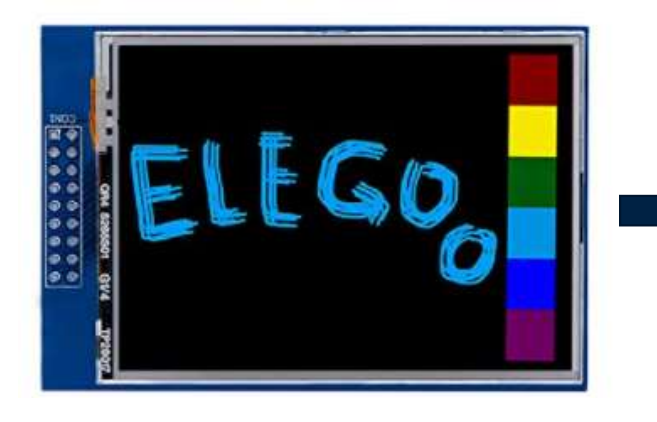

## Types of TFT LCD Touch screens . . .

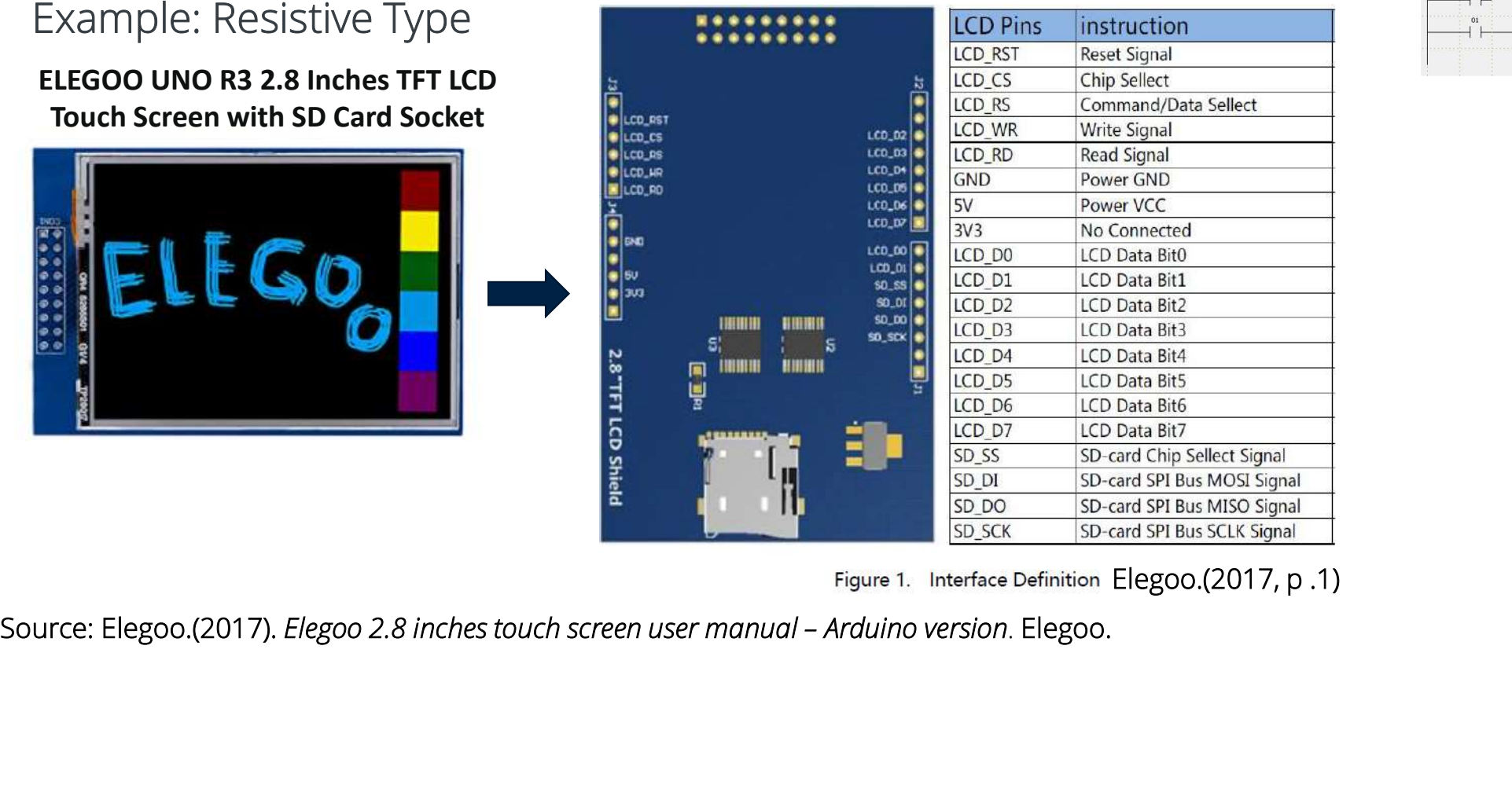

Figure 1. Interface Definition Elegoo.(2017, p.1)

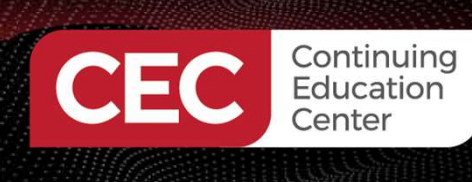

## Types of TFT LCD Touch screens. . .

ELEGOO UNO R3 2.8 Inches TFT LCD Touch Screen with SD Card Socket

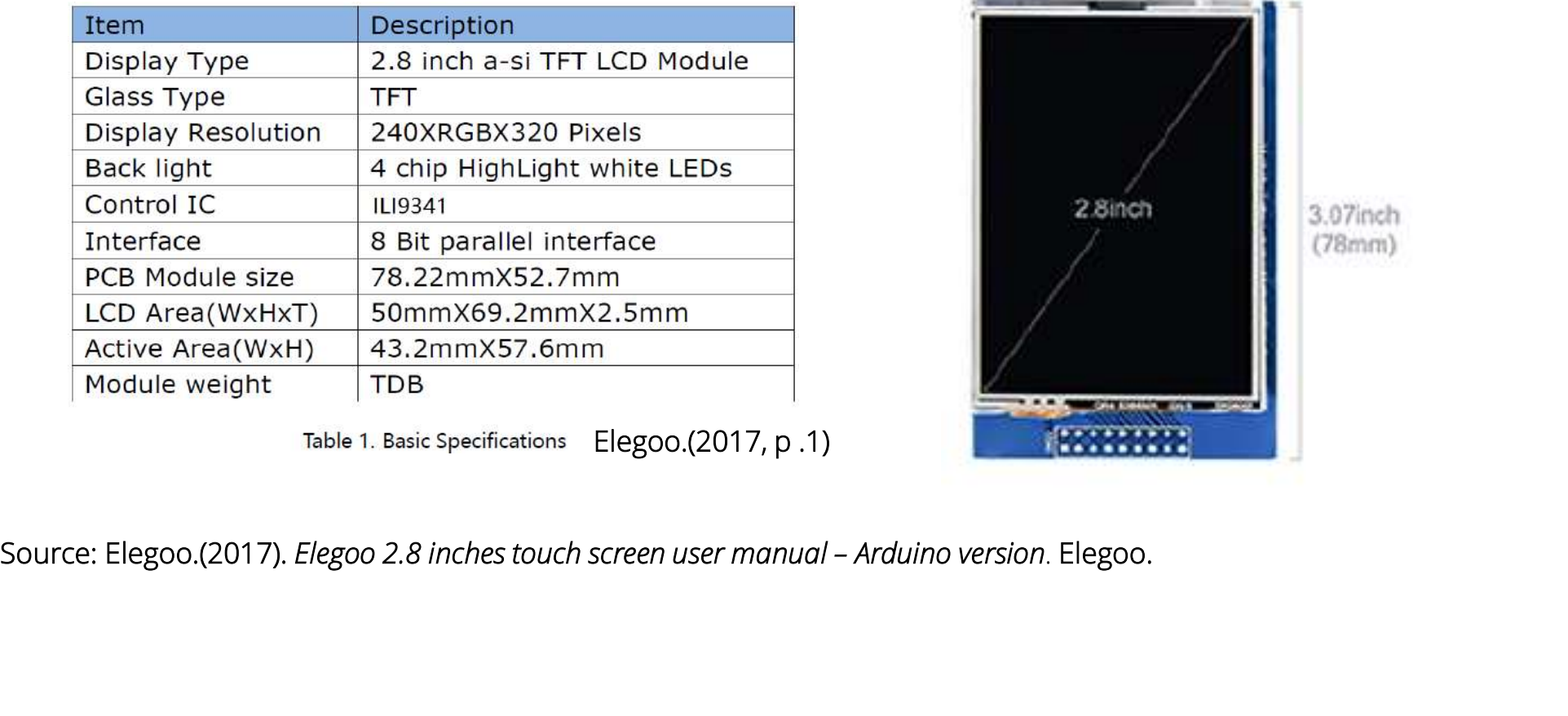

Elegoo.(2017, p .1)

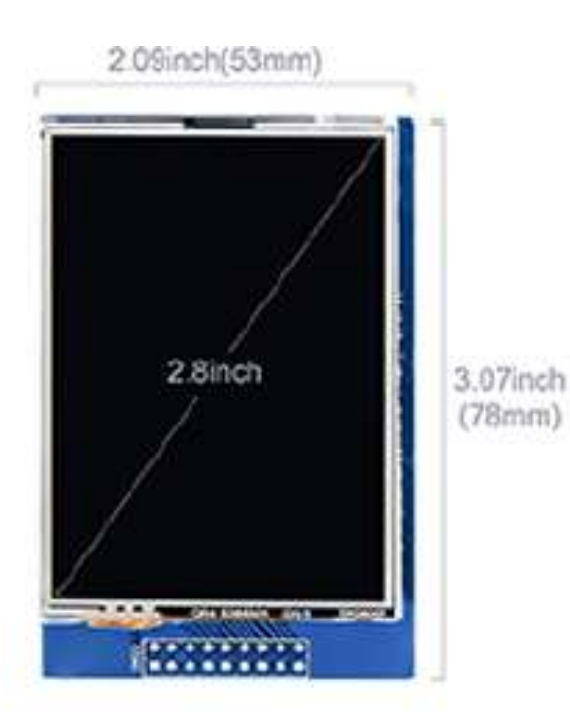

Sponsored By

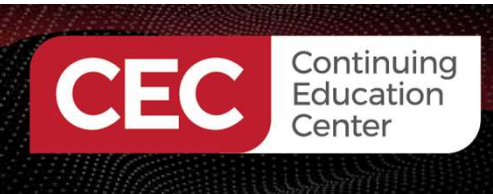

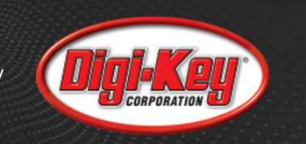

## Types of TFT LCD Touch screens. . .

#### ELEGOO UNO R3 2.8 Inches TFT LCD Touch Screen with SD Card Socket

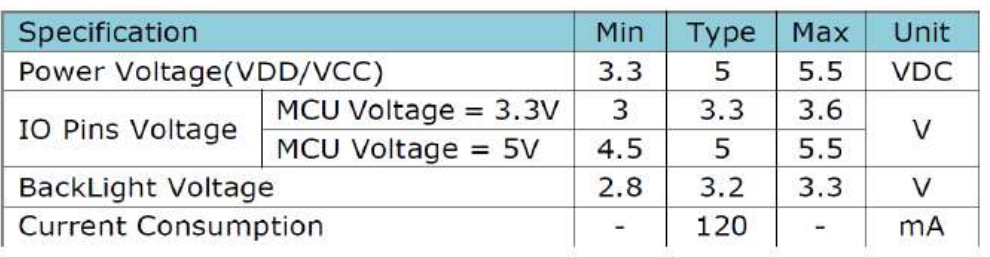

Electronic Specifications Elegoo.(2017, p.1)

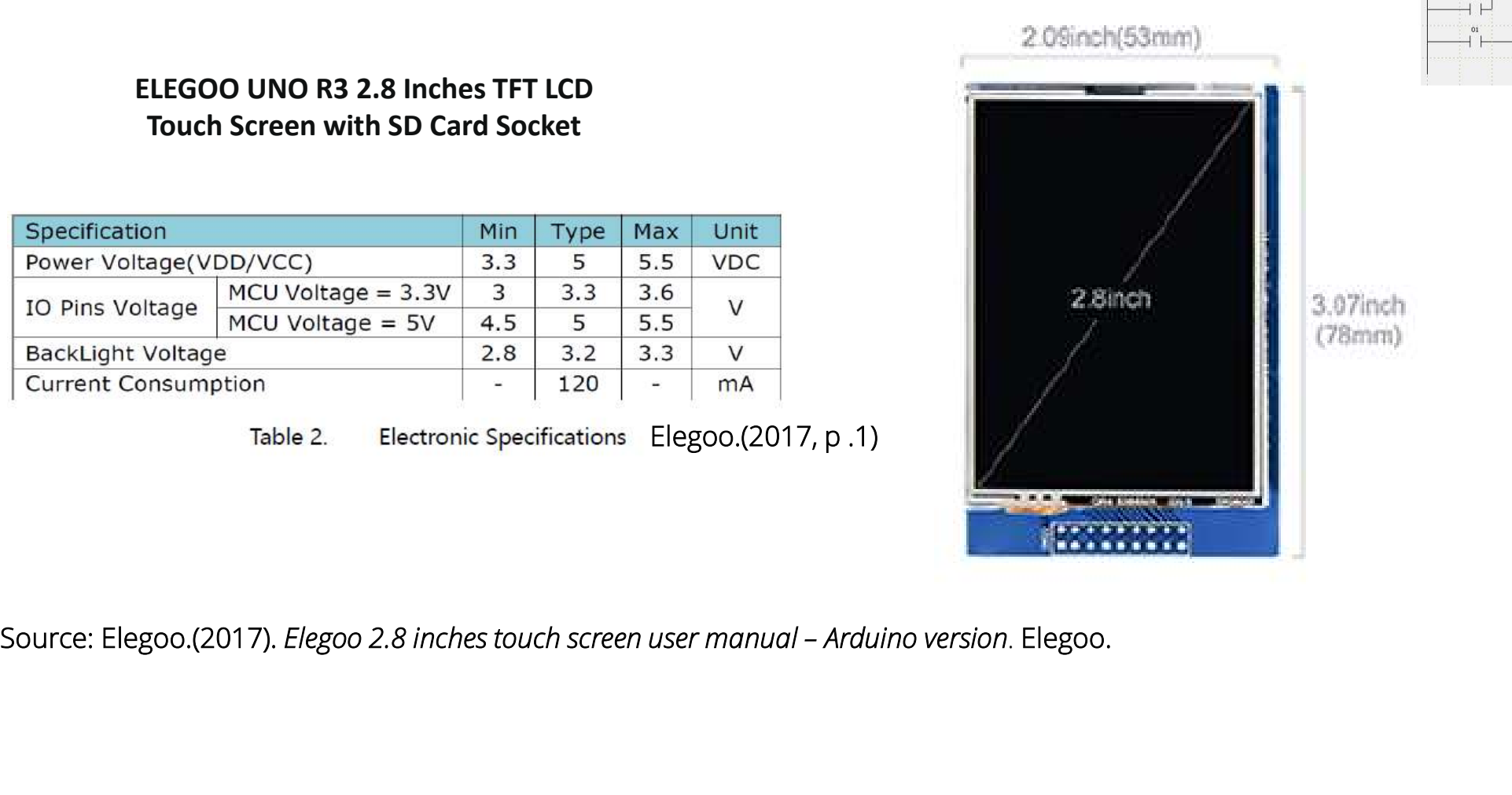

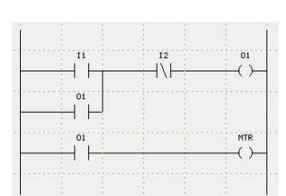

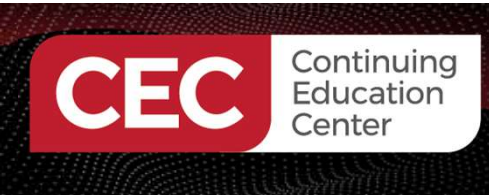

Sponsored By The Hill of The Sponsored By The Hill of The Sponsored By The Theorem

## Question 3

- EC<br>
EC<br>
EC<br>
Conter<br>
Conter<br>
Conter<br>
Conter<br>
Conter<br>
Conter<br>
Conter<br>
Conter<br>
Conter<br>
Cuestion 3<br>
Allich statement is correct.<br>
a) Resistive Touch Screen has good visit C Continuing<br>
Resistive Touch Screen has good visibility<br>
Resistive Touch Screen has good visibility<br>
Resistive Touch Screen has good visibility<br>
Resistive Taush Screen is comparison even in sunlight. b) Resistive Touch Screen is expensive.
	-
	- Question 3<br>
	Thich statement is correct.<br>
	a) Resistive Touch Screen has good visibility<br>
	even in sunlight.<br>
	b) Resistive Touch Screen is expensive.<br>
	c) Resistive Touch Screen has better resistance<br>
	to dust and water Question 3<br>
	ch statement is correct.<br>
	Resistive Touch Screen has good v<br>
	even in sunlight.<br>
	Resistive Touch Screen is expensiv<br>
	Resistive Touch Screen has better<br>
	to dust and water<br>
	none of the above Question 3<br>
	Thich statement is correct.<br>
	a) Resistive Touch Screen has good v<br>
	even in sunlight.<br>
	b) Resistive Touch Screen is expensive<br>
	c) Resistive Touch Screen has better<br>
	to dust and water<br>
	d) none of the above

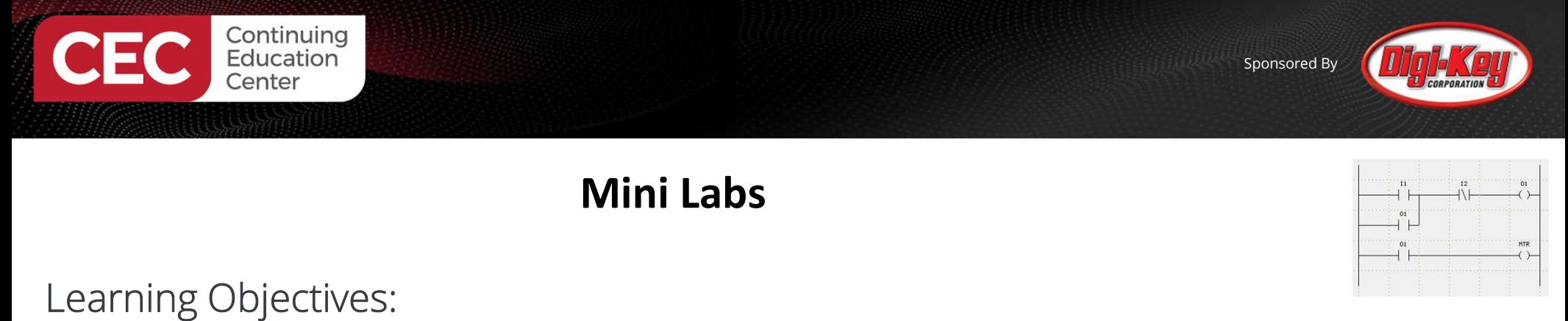

Mini Labs will explore the following resistive TFT LCD Touch screen characteristics: a) graphics

b) text

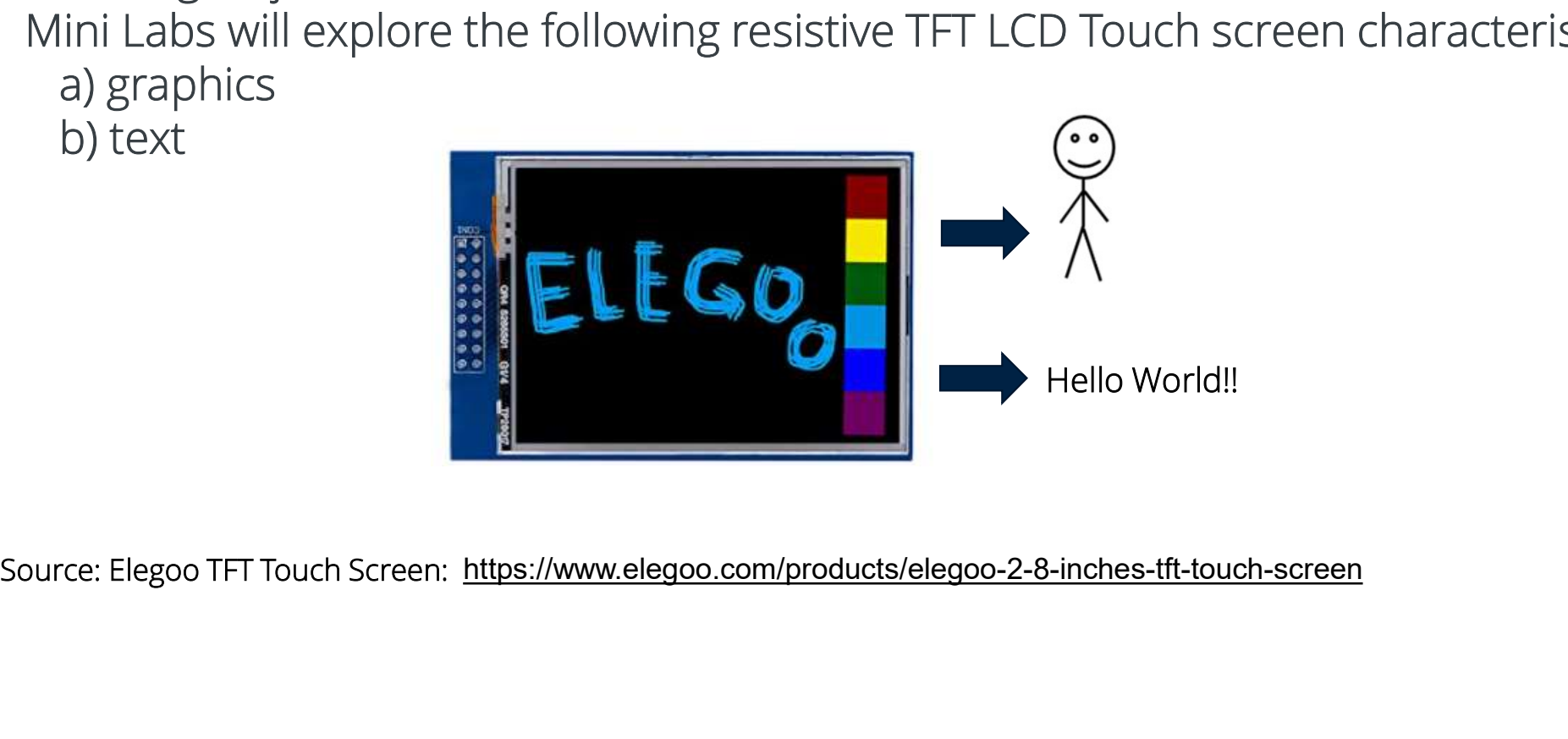

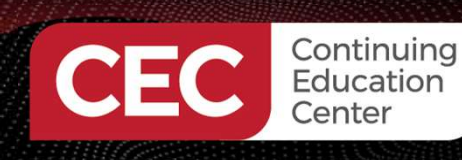

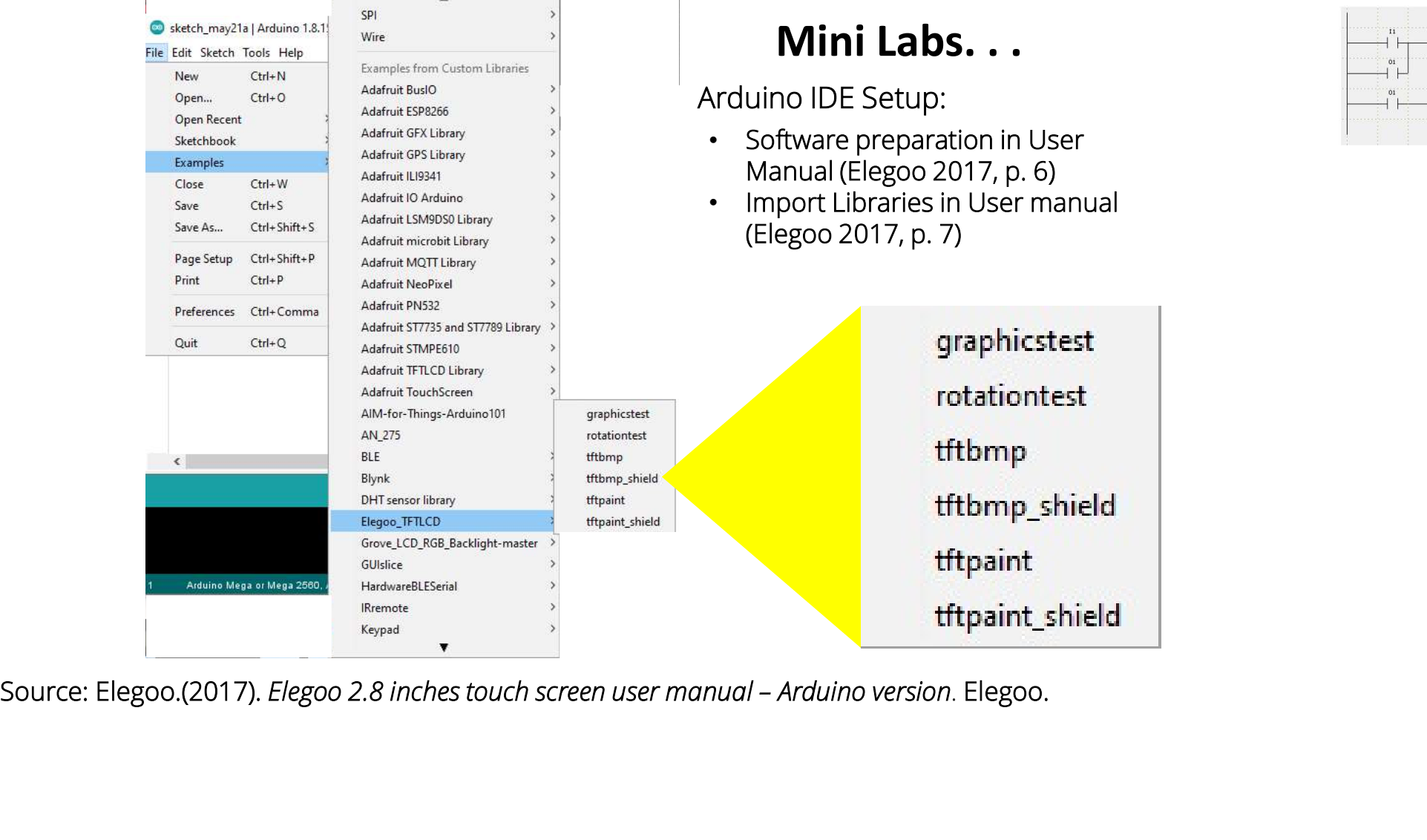

 $\blacktriangle$ 

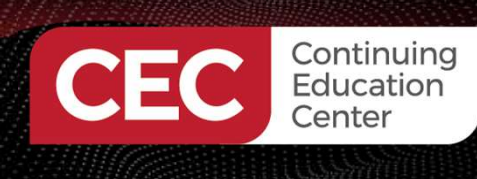

## Mini Labs. . .

Arduino IDE Setup:

- Software preparation in User Manual (Elegoo 2017, p. 6)
- Import Libraries in User manual (Elegoo 2017, p. 7)

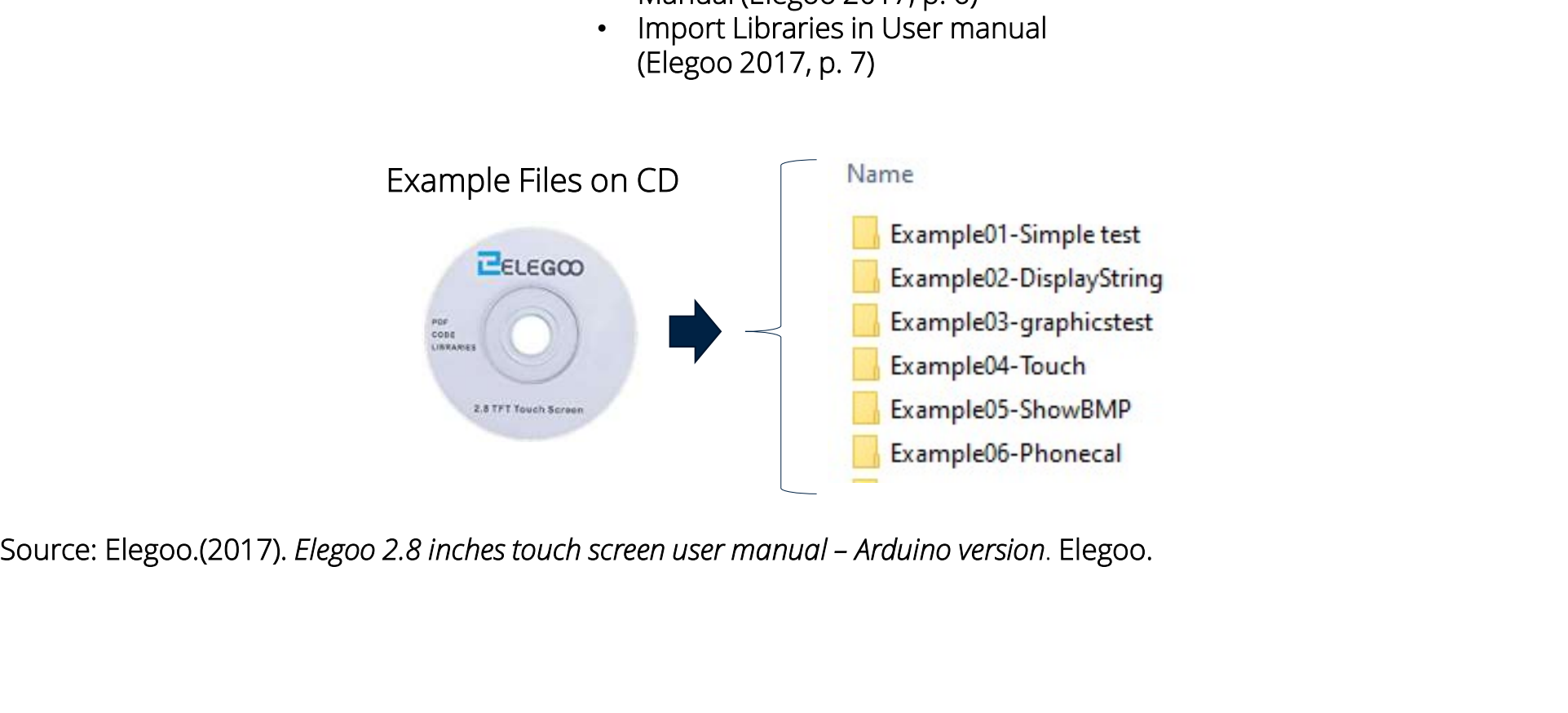

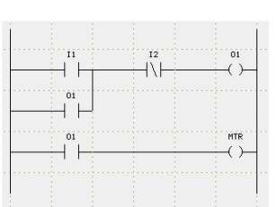

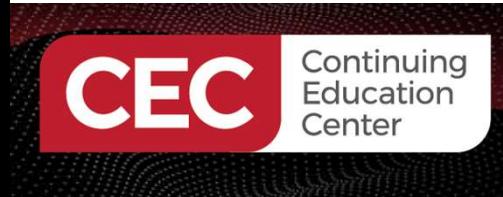

## Mini Labs. . .

Mating TFT LCD Touch screen to Mega 2560 (Elegoo 2017, p. 11)

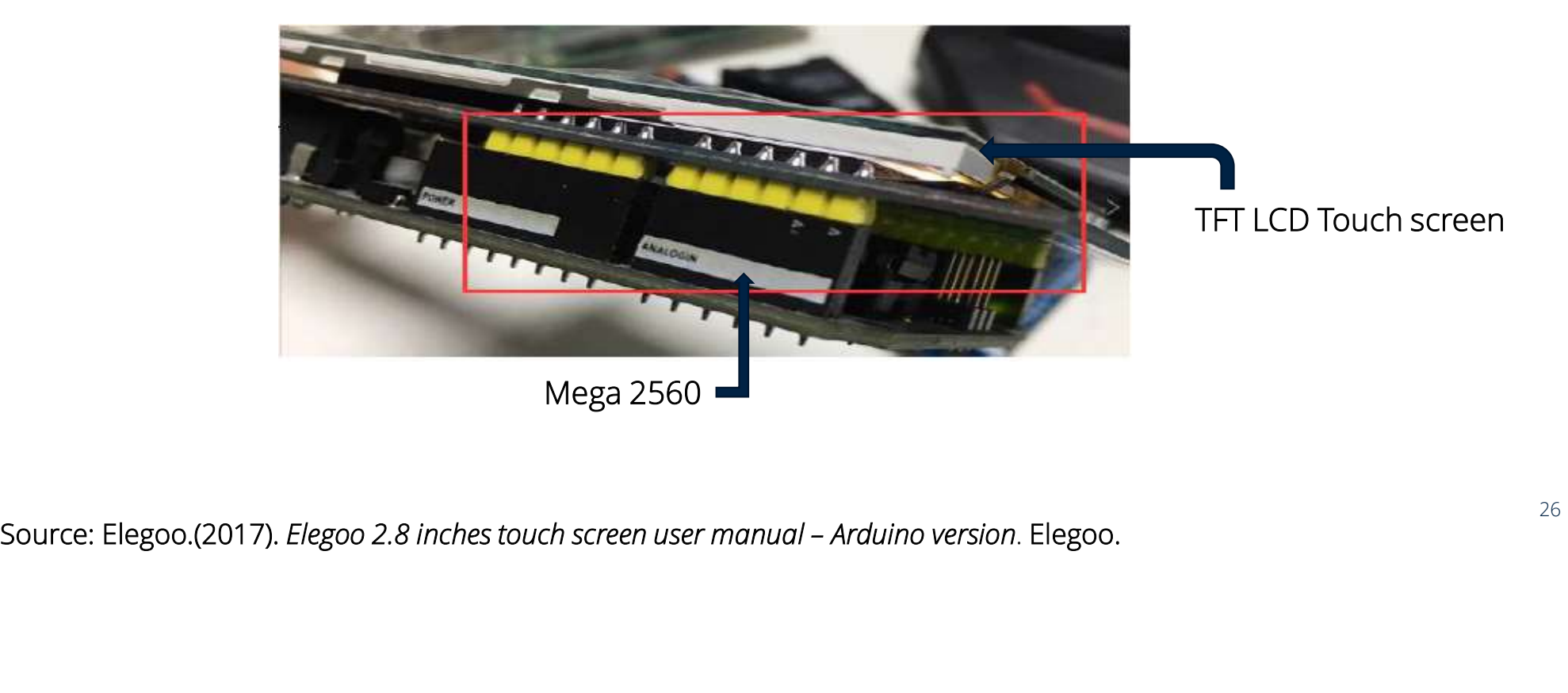

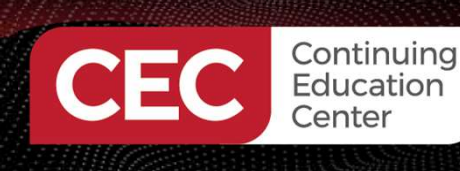

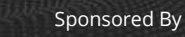

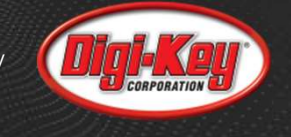

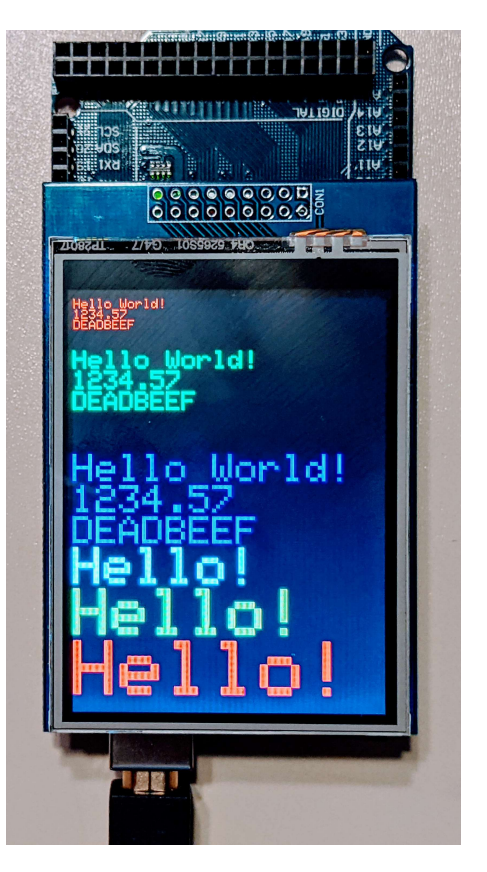

Example 2: DisplayString Text (Elegoo 2017, p. 9)

Mini Labs. . .

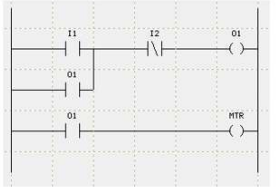

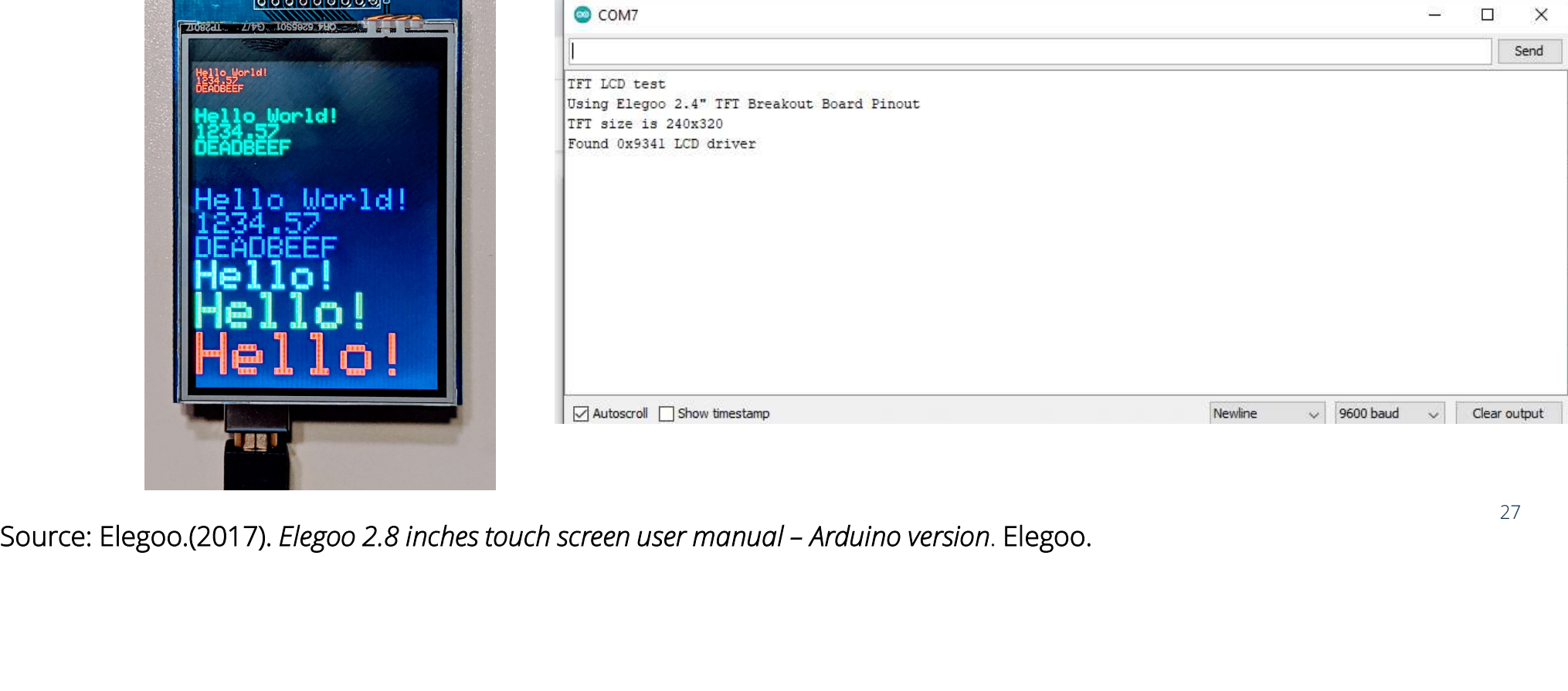

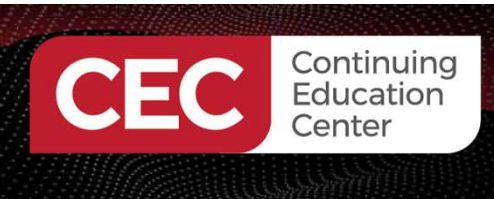

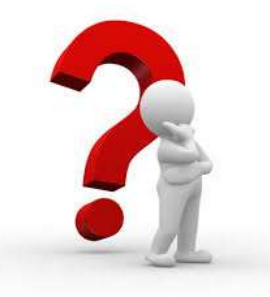

# Question 4 In reviewing slide 27, the TFT size is.<br>
a) 640 x 320<br>
b) 240 x 330  $\sum_{\text{Center}}^{\text{Continuing}}$ <br>
Center<br>
a) 640 x 320<br>
b) 240 x 330<br>
c) 240 x 330<br>
c) 240 x 330  $\sum_{\text{Center}}^{\text{Continuing}}$ <br>
Center<br> **b**) 640 x 320<br> **b**) 240 x 330<br> **c**) 240 x 330<br> **c**) 240 x 320<br> **d**) none of the above c) 240 x 320 d) none of the above

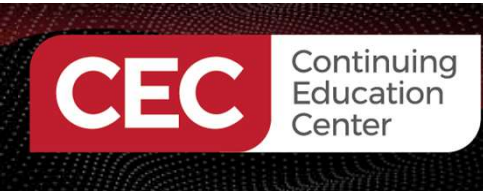

## Mini Labs. . .

Example 2: DisplayString Text (Elegoo 2017, p. 9)

tft.println(0xDEADBEEF, HEX);

Code activities to explore:

tft.println("Hello World!"); tft.println(01234.56789);

Change the text and display on the TFT LCD Touch screen

Line 112: tft.setTextColor(GREEN); tft.setTextSize(2); Code used to change the color and the size of the text.

tft.println("Hello World!");<br>
tft.println(01234.56789);<br>
tft.println(0xDEADBEEF, HEX);<br>
Line 112: tft.setTextColor(GREEN); tft.setTextSize(2); Code used to change the color and the size c<br>
text.<br>
Lines 133 – 146 with the D **Mini Labs...**<br>
Example 2: DisplayString Text (Elegoo 2017, p. 9)<br>
Code activities to explore:<br>
Ift.println(01234.56789);<br>
Ift.println(01234.56789);<br>
Line 112: tft.setTextColor(GREEN); tft.setTextSize(2); Code used to chan Lines 147: Change the timing of displaying the text with this line of code with the DisplayString Text code can be explored.

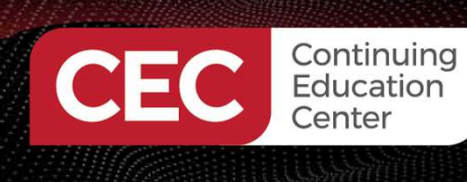

## Mini Labs. . .

#### Example 2: DisplayString Text (Elegoo 2017, p. 9)

Code activities to explore:

```
Lines 133 – 146 with the DisplayString Text code can be explored.<br>
\frac{134}{134} if the exertantial (3)<br>
\frac{135}{135} if the exertantial (5 from Fig. 15)<br>
\frac{135}{137} if the exertaine (5);<br>
\frac{135}{137} if the exertai
                            Continuing<br>
Education<br>
Example 2: DisplayString Text (Elegoo 2017, p. 9)<br>
Code activities to explore:<br>
Lines 133 – 146 with the DisplayString Text code can be explored.<br>
\begin{bmatrix}\n\text{133} & \text{fft}, \text{print1n} \\
\text{134} & \text{tft}, \text{setlet.5
```
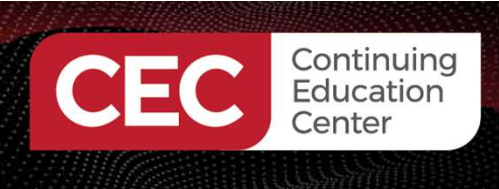

## Mini Labs. . .

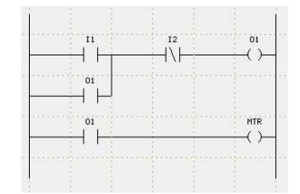

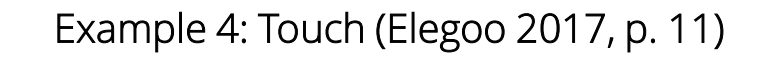

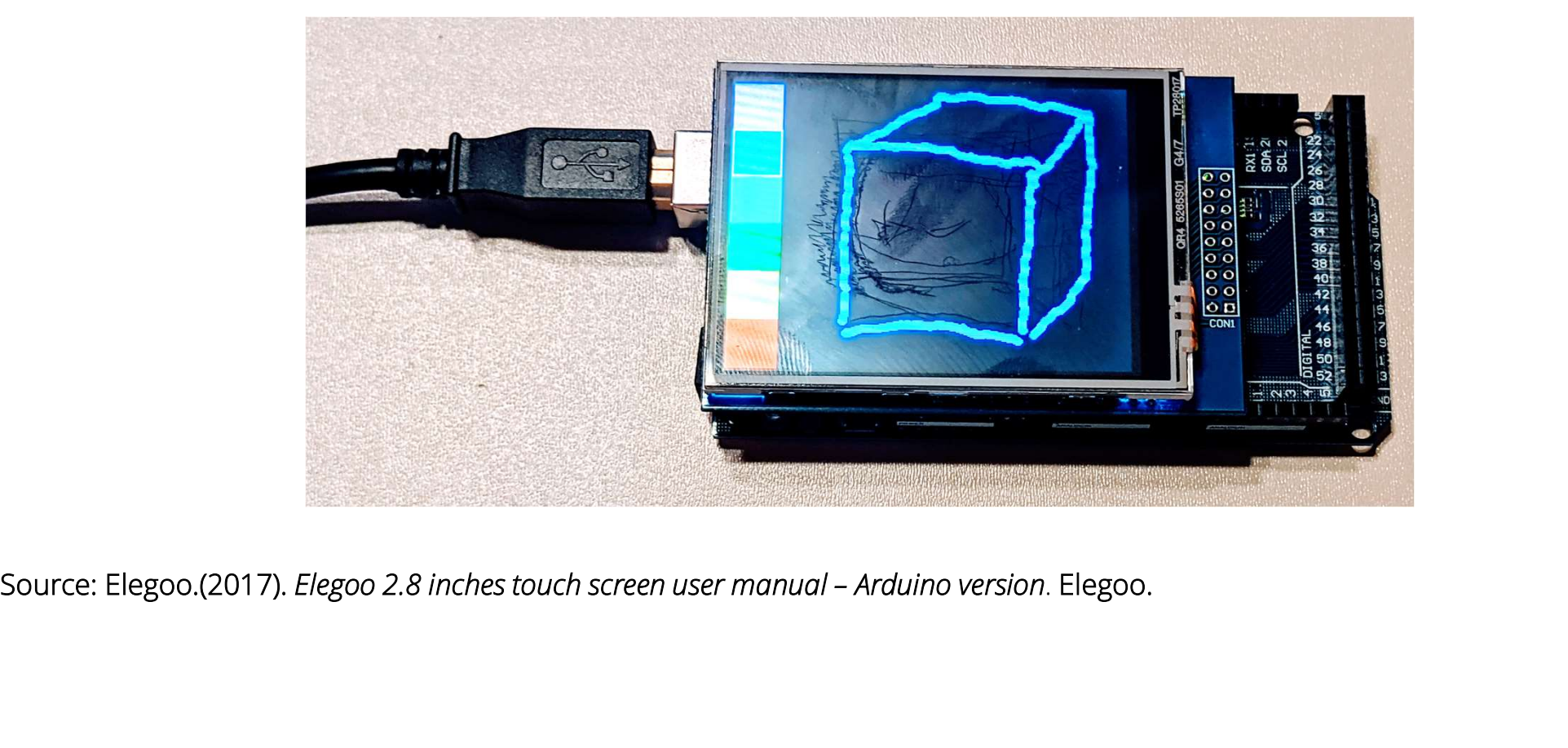

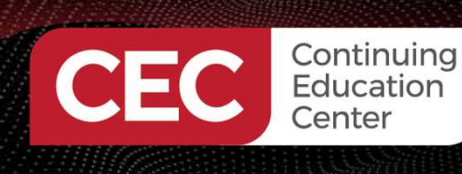

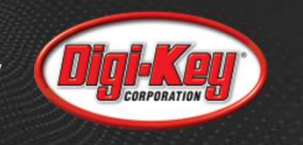

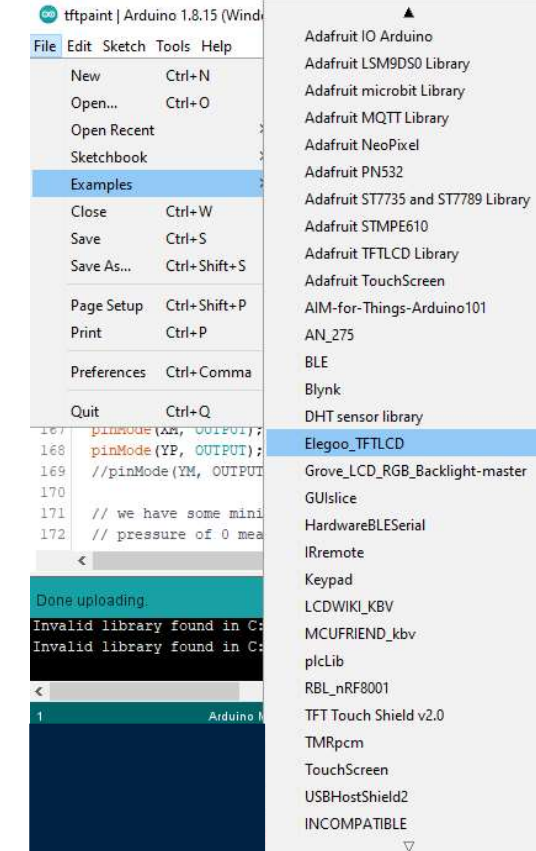

#### $\times$  $\mathcal{P}$  $\blacksquare$ > of the graphicstest rotationtest tftbmp tftbmp\_shield tftpaint tftpaint tftpaint\_shield ies ries  $\rightarrow$ COM7

### Mini Labs. . .

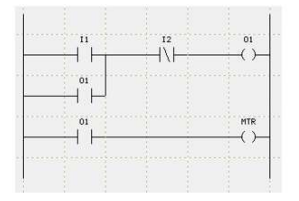

## Touch application can be found through: Examples>Elegoo>TFTLCD>tftpaint

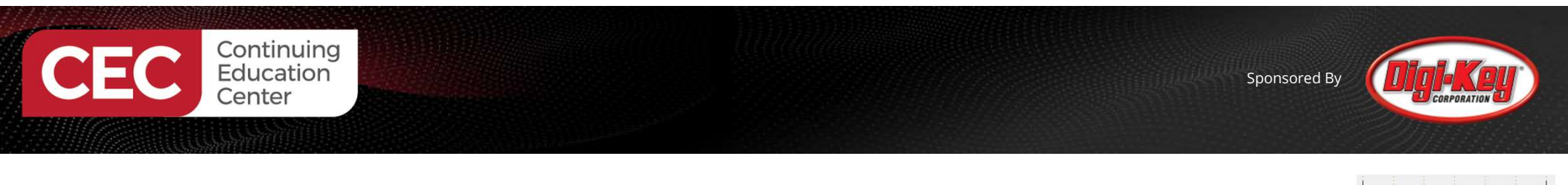

#### Lab Project: TFT LCD Touch Screen Controller. . .

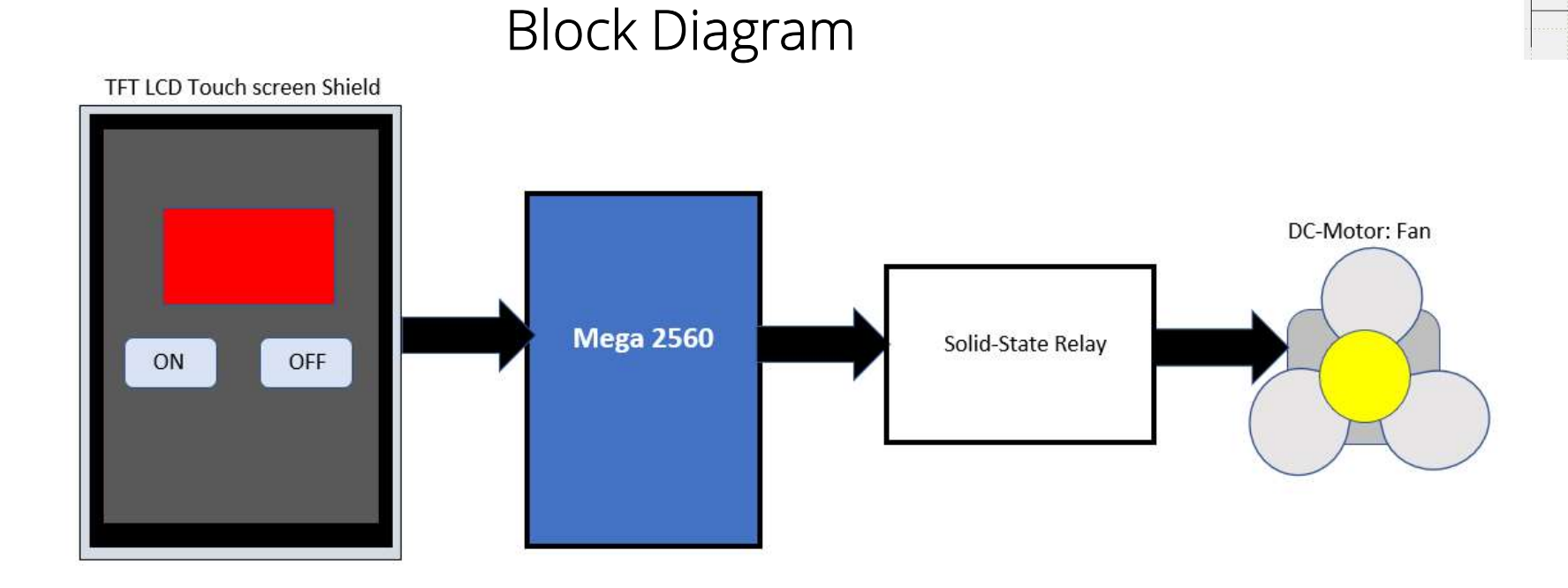

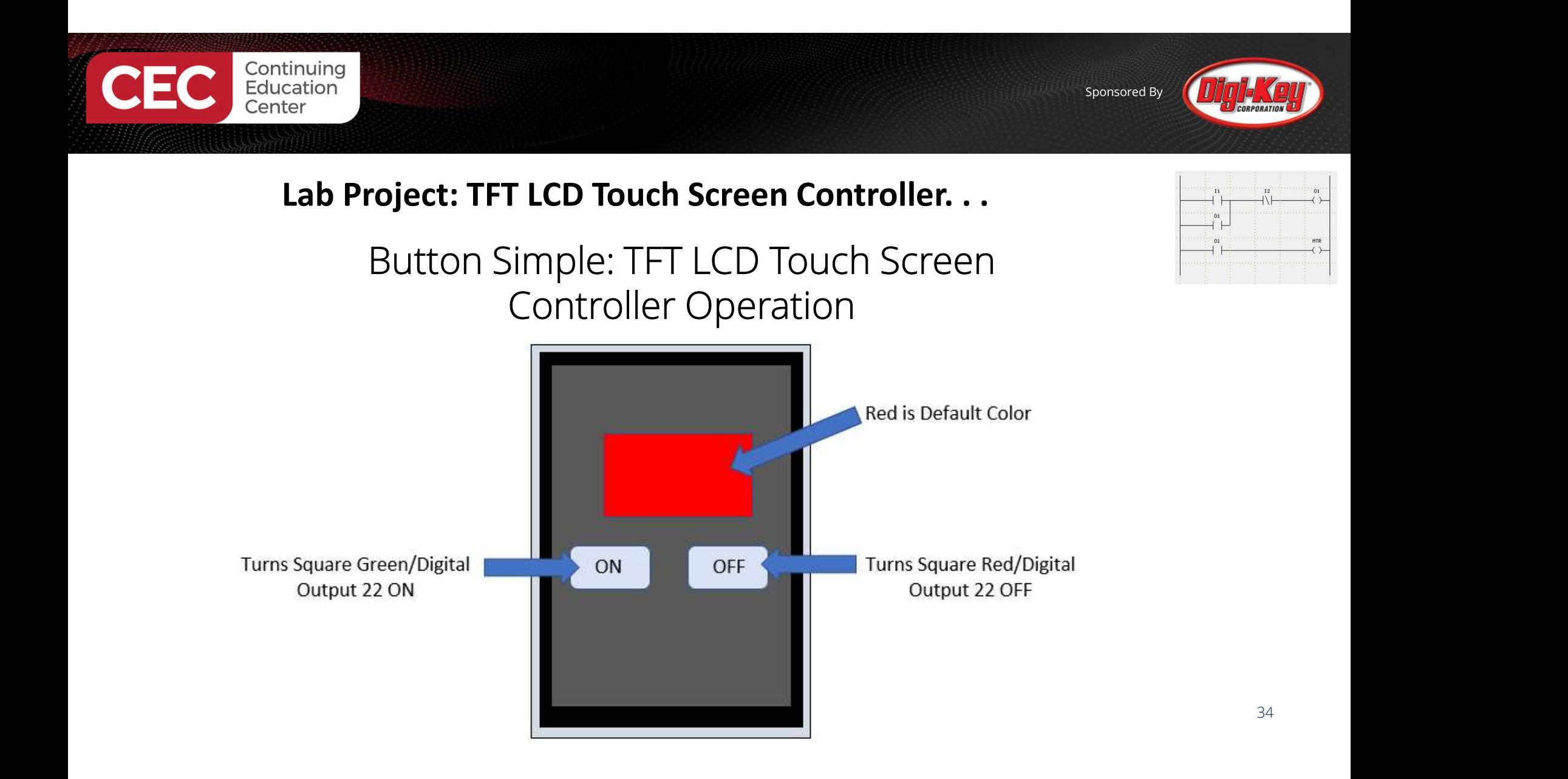

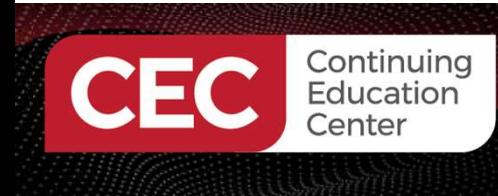

### Lab Project: TFT LCD Touch Screen Controller. . .

## Circuit Schematic Diagram

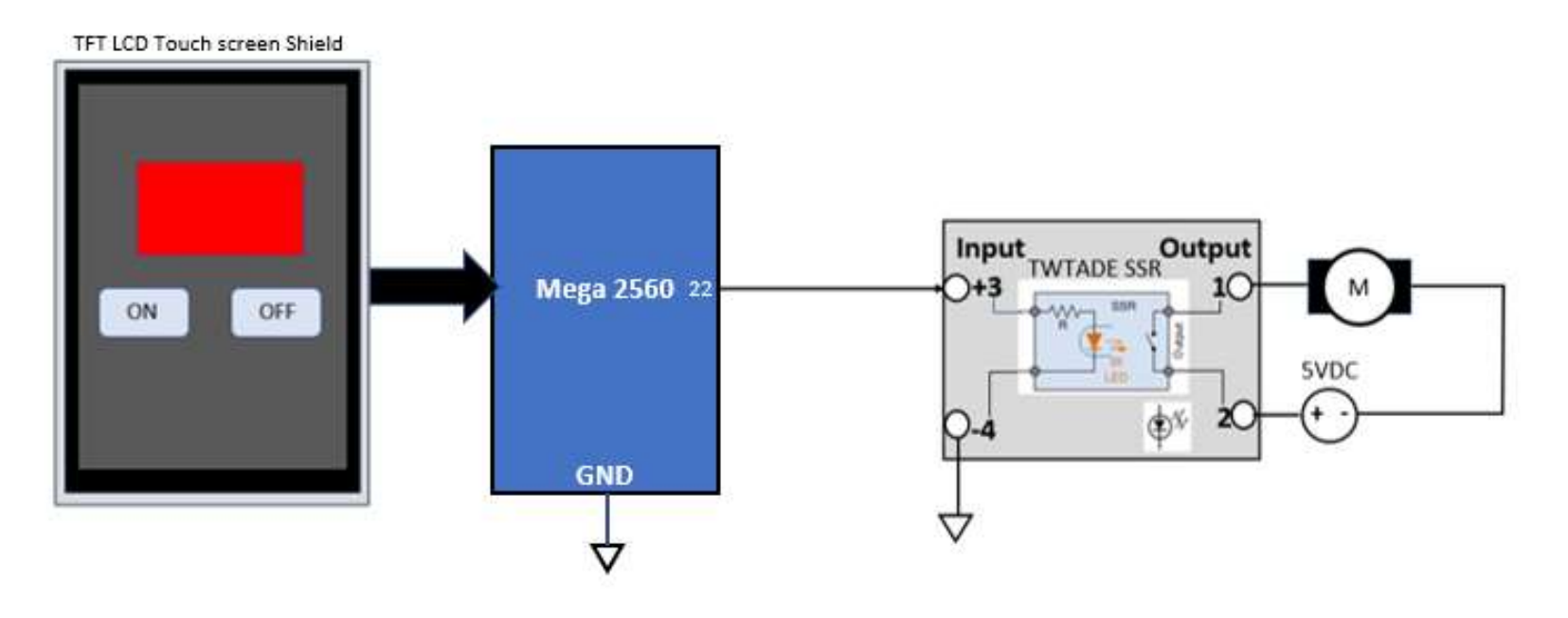

35

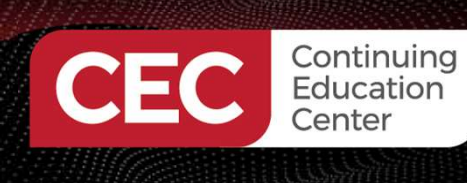

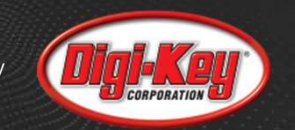

## Lab Project: TFT LCD Touch Screen Controller. . .

## MCUFRIEND\_kbv-master files

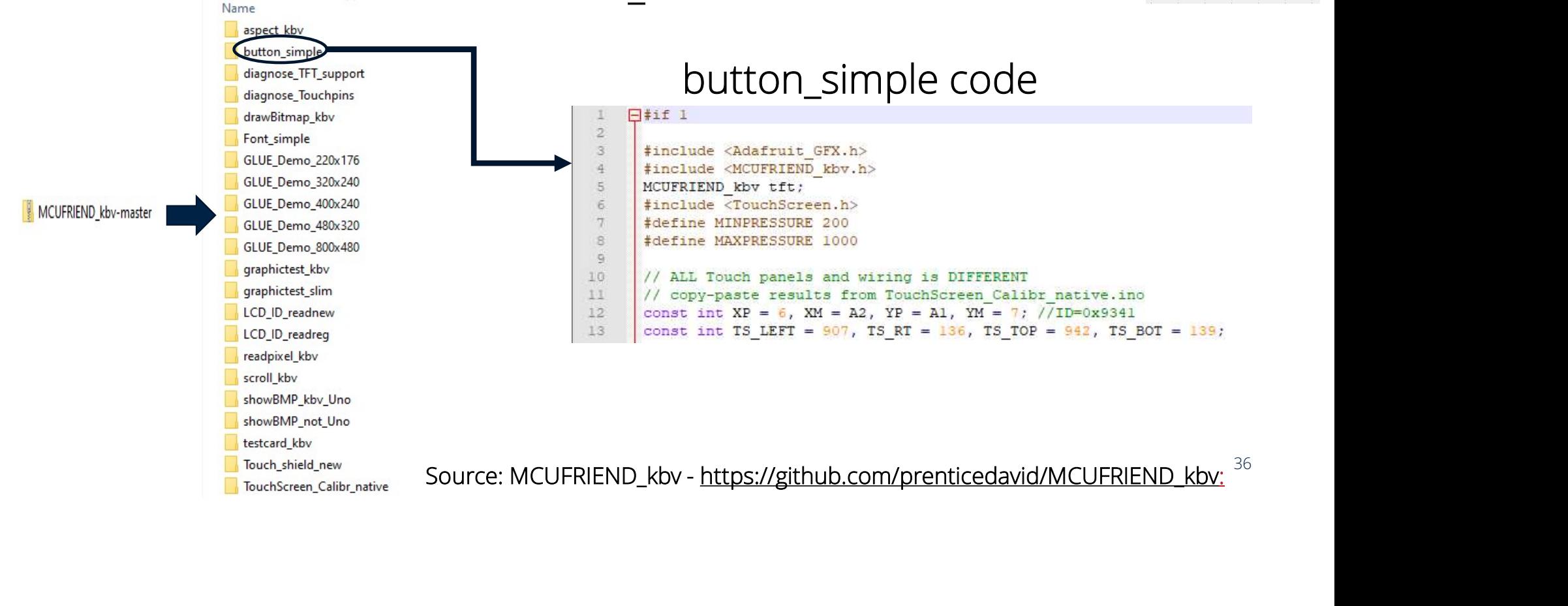

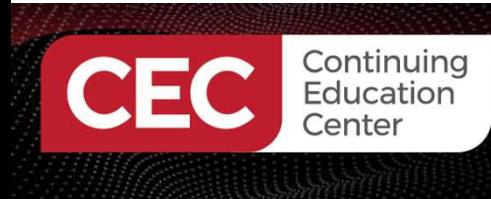

## Lab Project: TFT LCD Touch Screen Controller

Modifying Button Simple code (sketch)

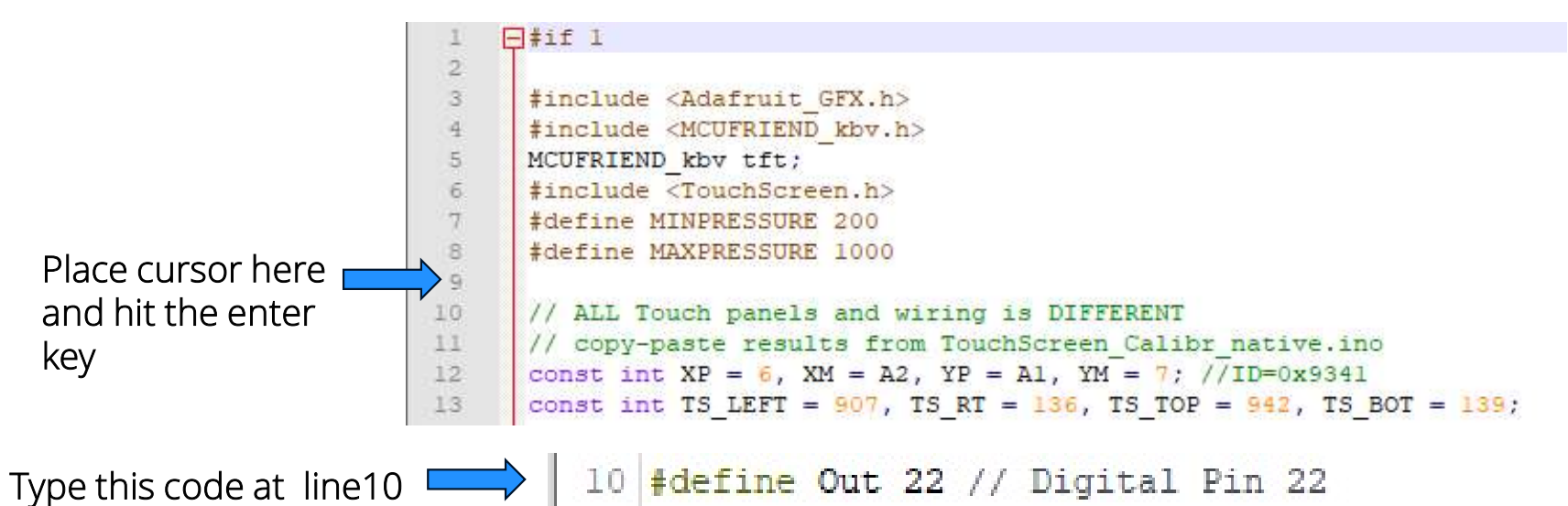

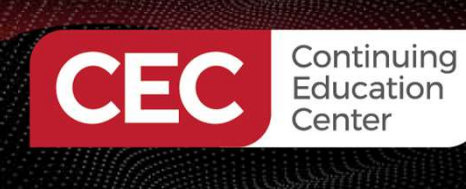

### Lab Project: TFT LCD Touch Screen Controller. . .

Modifying Button Simple code (sketch). . .

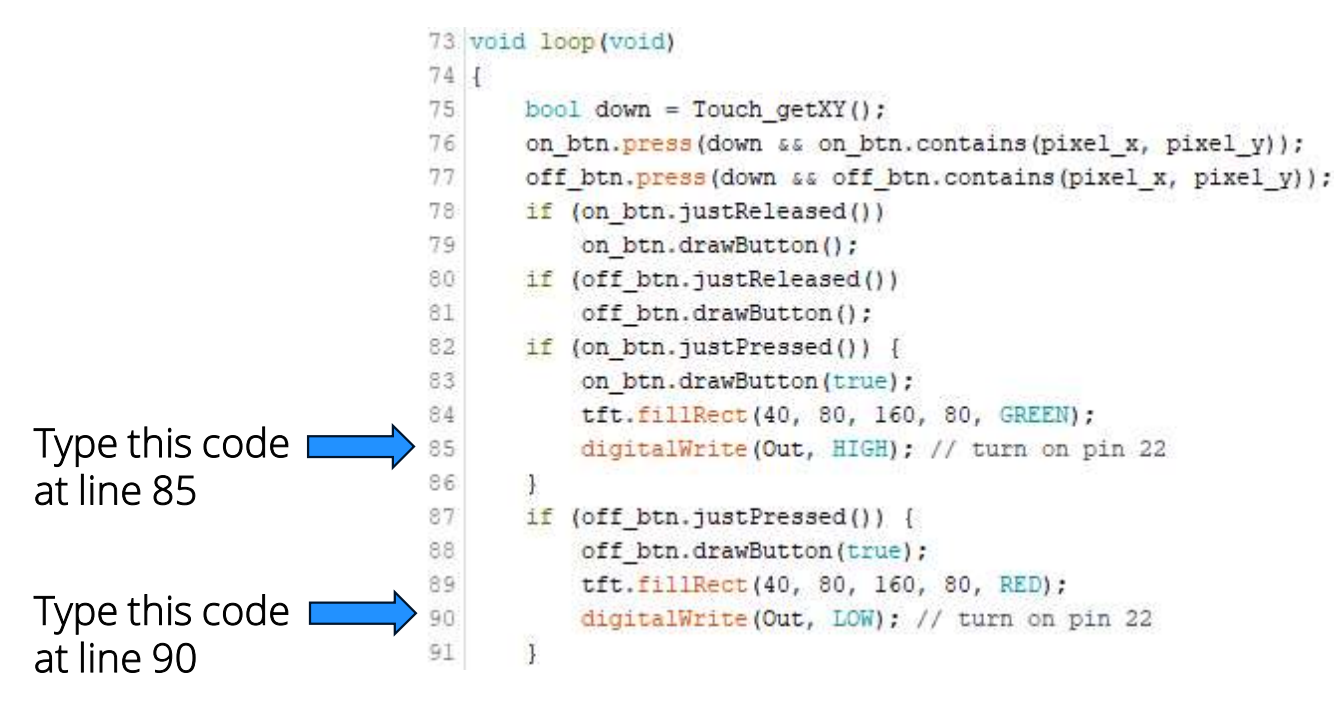

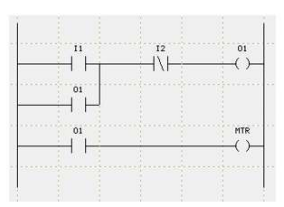

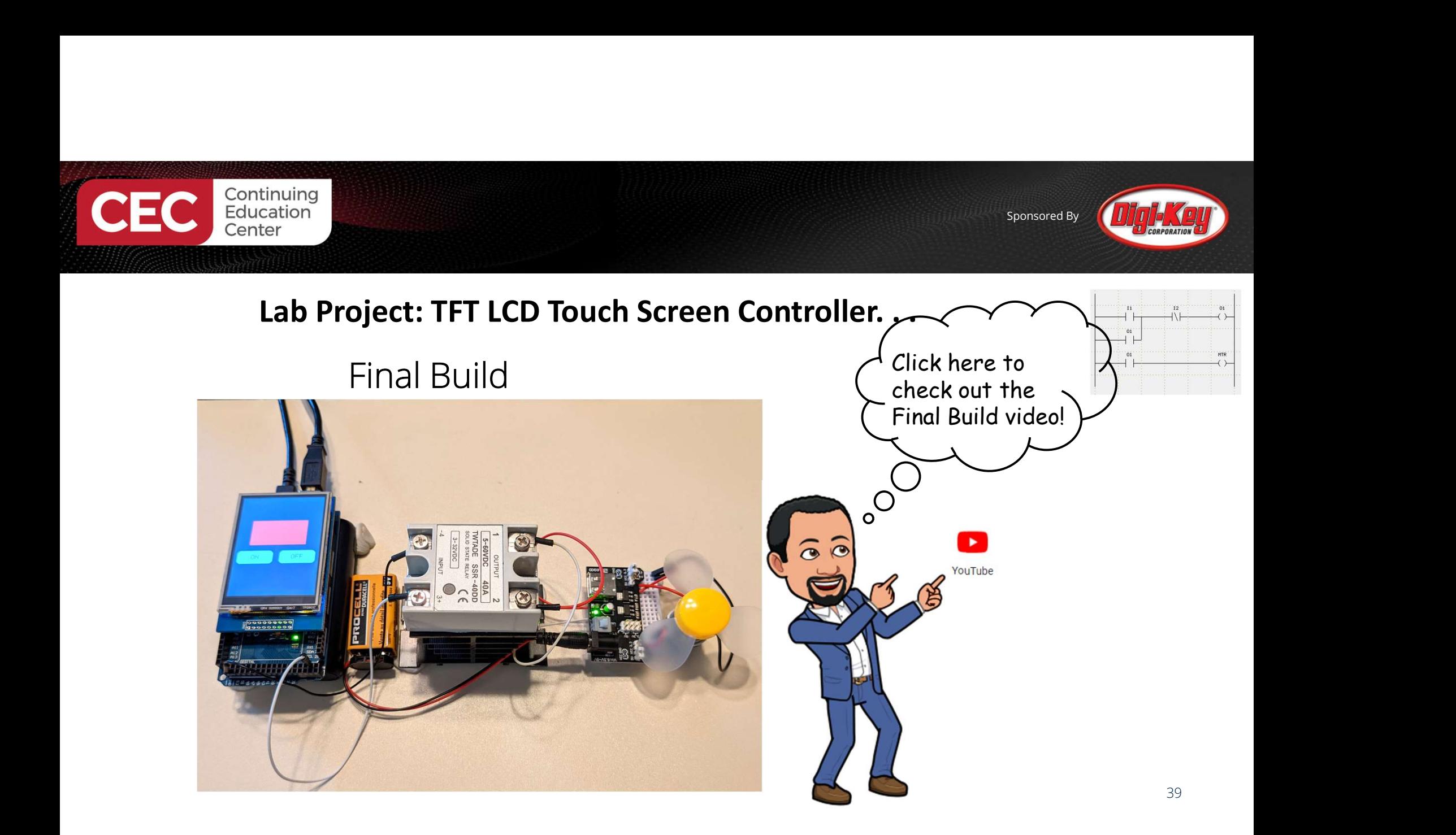

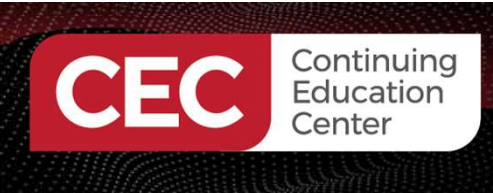

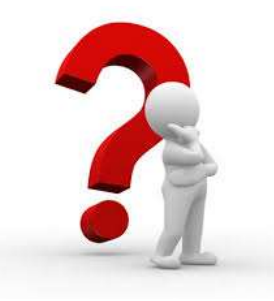

## Question 5

## Instruction code digitalWrite(Out, HIGH) will turn the Mega 2560 digital pin 22\_

- a) toggle
- b) off
- c) on
- d) none of the above

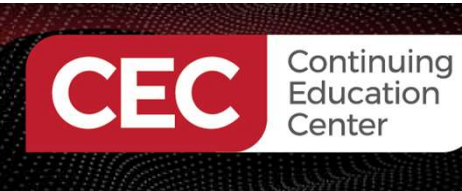

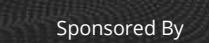

## Thank you for attending

## Please consider the resources below:

- Techwalla https://www.techwalla.com/articles/what-is-a-tft-touch-screen
- Thin Film Transistor https://en.wikipedia.org/wiki/Thin-film\_transistor
- Digi-key Tech Forum https://forum.digikey.com/t/resistive-touch-vs-capacitive-touch-whats-the-difference/1063 ease consider the resources below:<br>
• Techwalla<br>
https://www.techwalla.com/articles/what-is-a-tft-touch-screen<br>
• Eling Film Transistor<br>
• Digi-key Tech Forum<br>
https://forum.digitey.com/t/resistive-touch-vs-capacitive-touc
- Elegoo TFT Touch Screen
- 
- https://www.youtube.com/watch?v=OwwsFdxcz4A

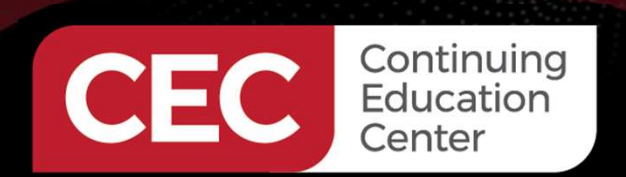

## **DesignNews**

## Thank You

Sponsored by

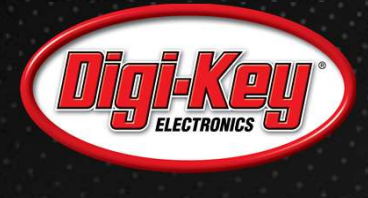

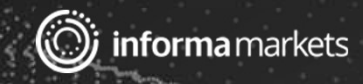